*"A beginning is the time for taking the most delicate care that the balances are correct."*

Frank Herbert, *Dune*

# **CMPUT 655 Introduction to RL**

Marlos C. Machado **Cass 1/ 12** 

# Plan

- Introduction
- Course logistics
	- Instruction team
	- Pre-requisites
	- Flipped classroom
	- Textbook
	- Coursera
	- Academic integrity
	- Evaluation
- What is reinforcement learning?
- Probability & statistics
- Linear algebra
- **Calculus**

# **Please, interrupt me at any time!**

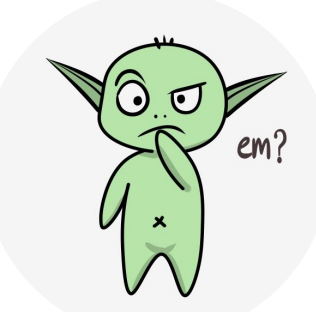

## About myself

- Name: Marlos C. Machado
- I'm from Brazil
- I have been living in Edmonton for  $10+$  years
- I have 2 kids
- Ph.D. working on reinforcement learning
	- Interned at Microsoft Research, IBM Research, and DeepMind
- Worked 4 years at Google Brain and DeepMind
	- Among several other things, we deployed RL to fly balloons in the stratosphere
- I'm now a full-time professor at the University of Alberta

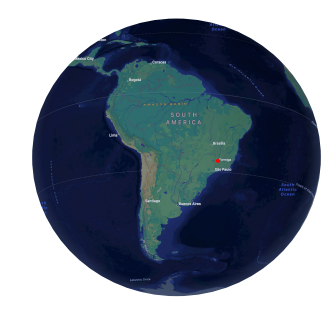

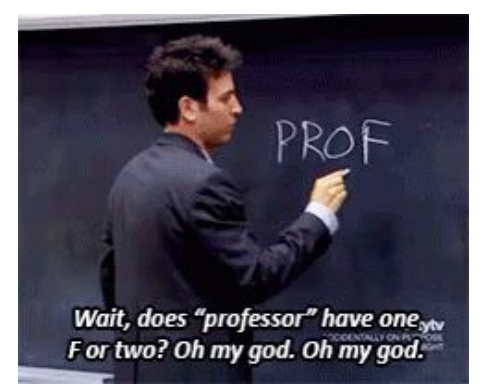

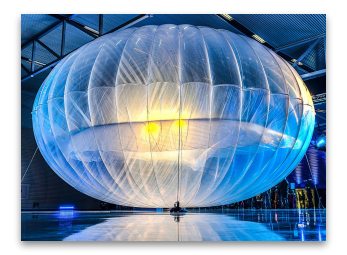

# Course overview and logistics

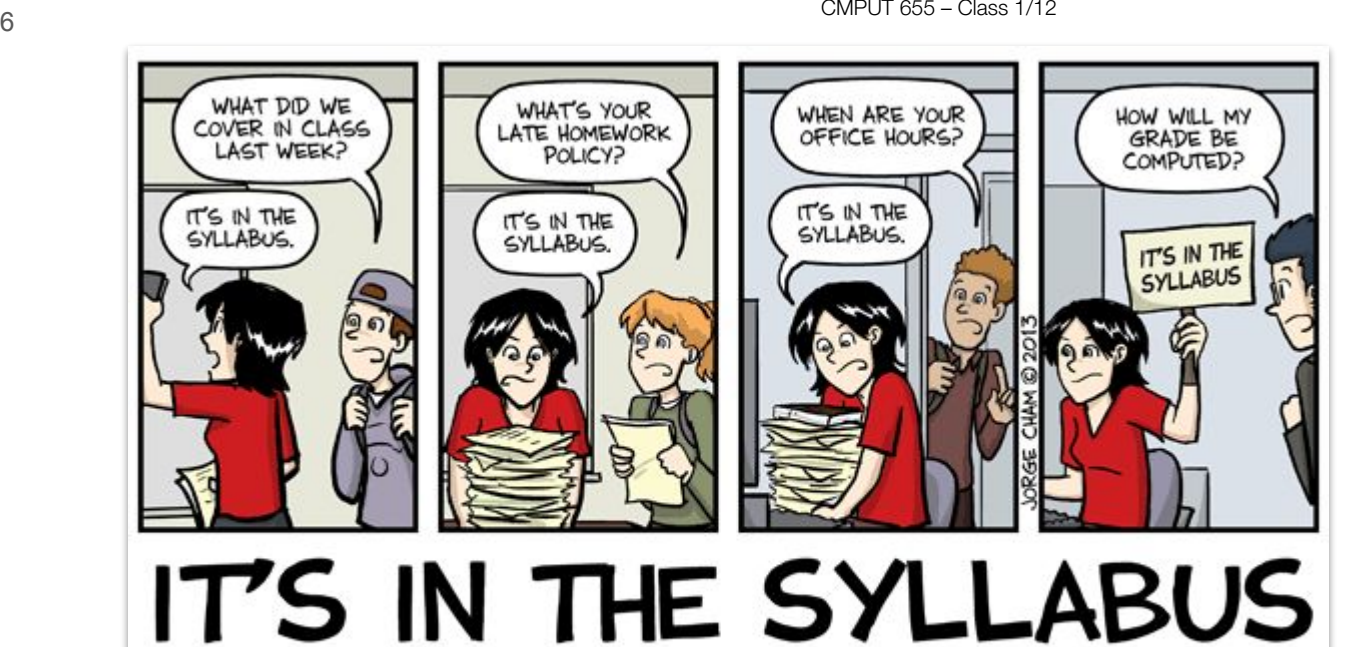

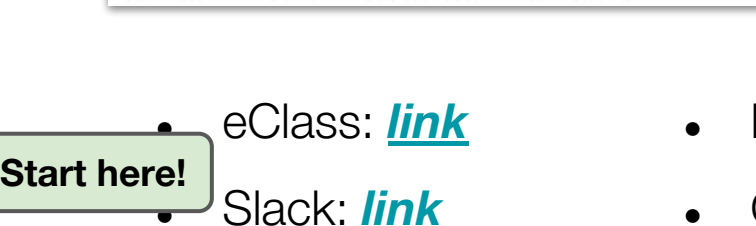

- *●* My website: *[link](https://webdocs.cs.ualberta.ca/~machado/cmput655/f23/syllabus.pdf)*
- Google drive: *[link](https://docs.google.com/document/d/1ldtxZd87n0o67CIbhcZqQRm2IpSYZcEUyO5unxRLQks/edit?usp=sharing)*

**University of Alberta** 

**CMPUT 655: Reinforcement Learning 1** LEC A1 ETLC E2-001 2023

Instructor: Marios C. Machado TAs: Anna Haidwerdyan, David Szepesvari, Bryan Chan, and Gábor Mhucz Office: ATH 3-08 E-mail: machado@ualberta.ca Web Page: https://eclass.srv.ualberta.ca/course/view.php?id=90138

Office hours: Marios: Thursday 15:00 - 16:45 in ATH 3-08 (Athabasca Hall) Anna: Monday 12:00 - 14:00 in TBD David: Tuesday 13:00 - 15:00 in TBD Bryan: Wednesday 14:00 - 16:00 in TBD Gabor TRD Slack and eClass: asynchronously

TA email address: cmput655@ualberta.ca Do not personally email the T&s. They will only respond via crews 655 final harmal car

Lecture room & time: ETLC E2-001, Friday 14:00 - 16:50 Attendance isn't mandatory athough strongly encouraged

Slack invitation link

CoFH7OECLTEeaXeSkmK0cp

#### **COURSE CONTENT**

Course Description: This course provides an overview of reinforcement learning, which focuses on the study and design of agents that interact with a complex, uncertain world to achieve a goal. We will emphasize agents that can make near-optimal decisions in a timely manner with incomplete information and limited computational resources. The course will cover Markov decision processes reinforcement learning, value-based methods, policy-gradient methods, planning, function spproximation (online supervised learning), and contemporary research topics in the feld

#### Key resources

- Syllabus
	- eClass, Slack, my website, Google Drive.
- Teaching assistants

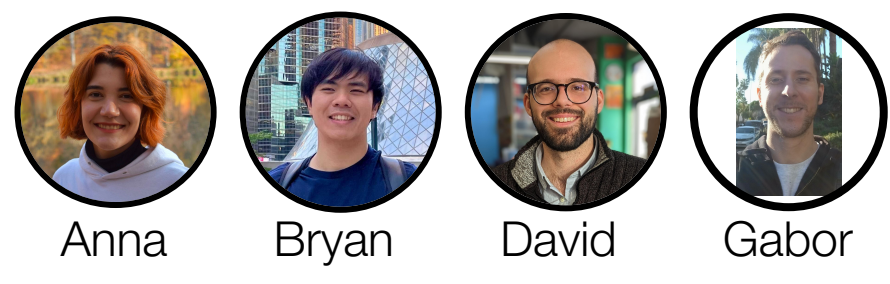

- TA email address: [cmput655@ualberta.ca](mailto:cmput655@ualberta.ca)
- My email address: [machado@ualberta.ca](mailto:machado@ualberta.ca)

I want to make this course is a **safe** and **inclusive** environment, for everyone.

#### **It is ok to make mistakes.**

We should all strive to be **respectful** to each other.

**Slack** invitation link: [https://join.slack.com/t/cmput655fall2023/shared\\_invite/zt-225uyp34m-CpFH7QECLTEeaXe8kmK0gw](https://join.slack.com/t/cmput655fall2023/shared_invite/zt-225uyp34m-CpFH7QECLTEeaXe8kmK0gw)

#### Office hours

- Slack and eClass: Asynchronous
- Marlos: Thursday 15:00 16:45 in ATH 3-08 (Athabasca Hall, 3-08)
- Anna: Monday 12:00 14:00 in CAB 3-13
- Bryan: Wednesday 14:00 16:00 in CAB 3-13
- David: Tuesday 13:00 15:00 in CSC 3-50
- Gabor: Wednesday  $9:15-11:15$  in CAB 3-13

#### Pre-requisites

- $\bullet$  Python
- Probability (e.g., expectations of random variables, conditional expectations)
- Calculus (e.g., partial derivatives)
- Linear algebra (e.g., vectors and matrices)

*You should either be familiar with these topics or be ready to pick them up quickly as needed by consulting outside resources.*

• I'm not going to assume you know the basics of reinforcement learning. But I'll teach this first part as a flipped classroom (similar to CMPUT 365).

- I'm not going to assume you know the basics of reinforcement learning. But I'll teach this first part as a flipped classroom (similar to CMPUT 365).
- Roughly, you are initially introduced to **new topics outside** the classroom, so we can use the classroom time to explore topics in greater depth
	- A lecture is not necessarily the best use of class time

- I'm not going to assume you know the basics of reinforcement learning. But I'll teach this first part as a flipped classroom (similar to CMPUT 365).
- Roughly, you are initially introduced to **new topics outside** the classroom, so we can use the classroom time to explore topics in greater depth
	- A lecture is not necessarily the best use of class time
- This is about creating meaningful learning opportunities for you, with more personalized interactions – to create **engaged** learning experiences

- I'm not going to assume you know the basics of reinforcement learning. But I'll teach this first part as a flipped classroom (similar to CMPUT 365).
- Roughly, you are initially introduced to **new topics outside** the classroom, so we can use the classroom time to explore topics in greater depth
	- A lecture is not necessarily the best use of class time
- This is about creating meaningful learning opportunities for you, with more personalized interactions – to create **engaged** learning experiences
- I'm not doing this because it is easy, but because I think it is right
	- $\circ$  This is much much more work for me

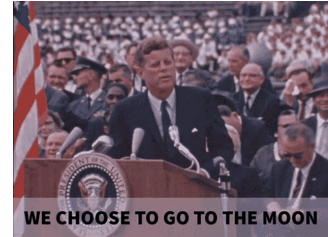

- I'm not going to assume you know the basics of reinforcement learning. But I'll teach this first part as a flipped classroom (similar to CMPUT 365).
- Roughly, you are initially introduced to **new topics outside** the classroom, so we can use the classroom time to explore topics in greater depth
	- A lecture is not necessarily the best use of class time
- This is about creating meaningful learning opportunities for you, with more personalized interactions – to create **engaged** learning experiences
- I'm not doing this because it is easy, but because I think it is right
	- This is much much more work for me
- This **does not** mean lack of proper guidance, or that you have to teach yourself
- But you do have to become an **active** learner, instead of a passive learner

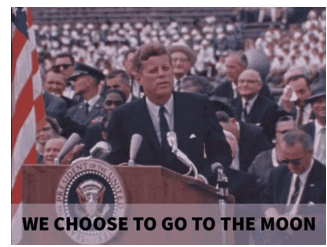

#### Required textbook

*Reinforcement Learning: An Introduction Richard S. Sutton & Andrew G. Barto MIT Press. 2nd Edition.*

<http://www.incompleteideas.net/book/the-book-2nd.html>

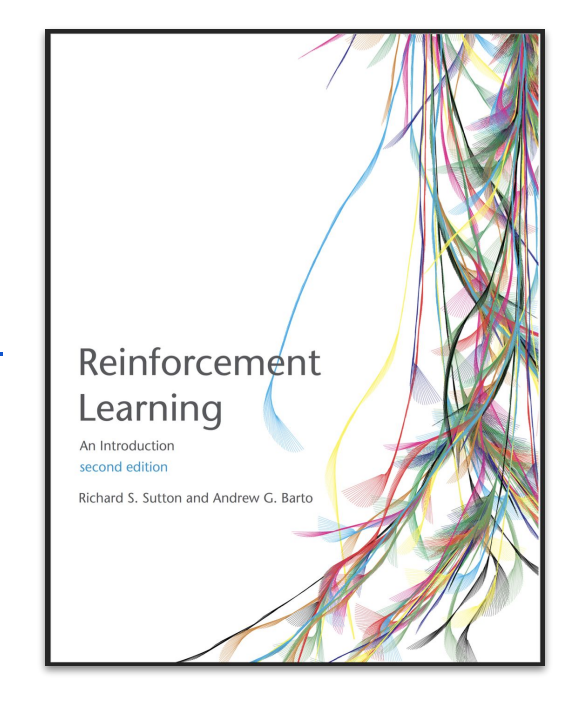

#### Required textbook

*Reinforcement Learning: An Introduction Richard S. Sutton & Andrew G. Barto MIT Press. 2nd Edition.*

<http://www.incompleteideas.net/book/the-book-2nd.html>

- You will need to read the book!
- The book is really good!

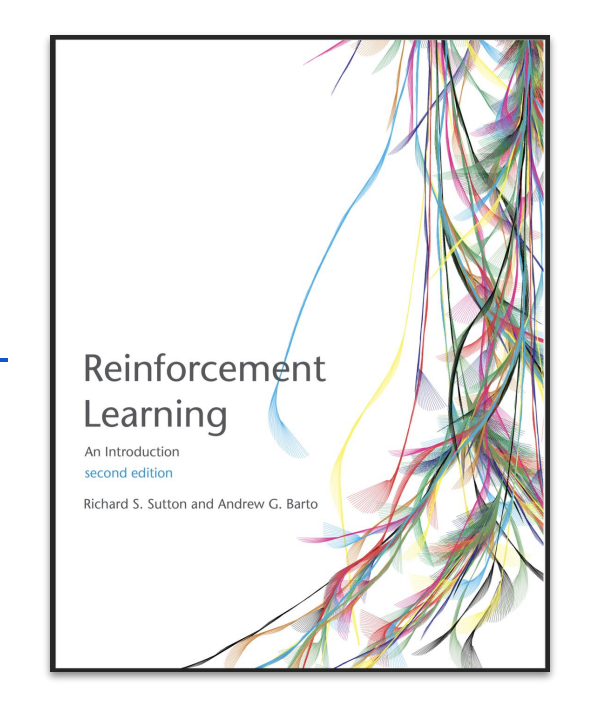

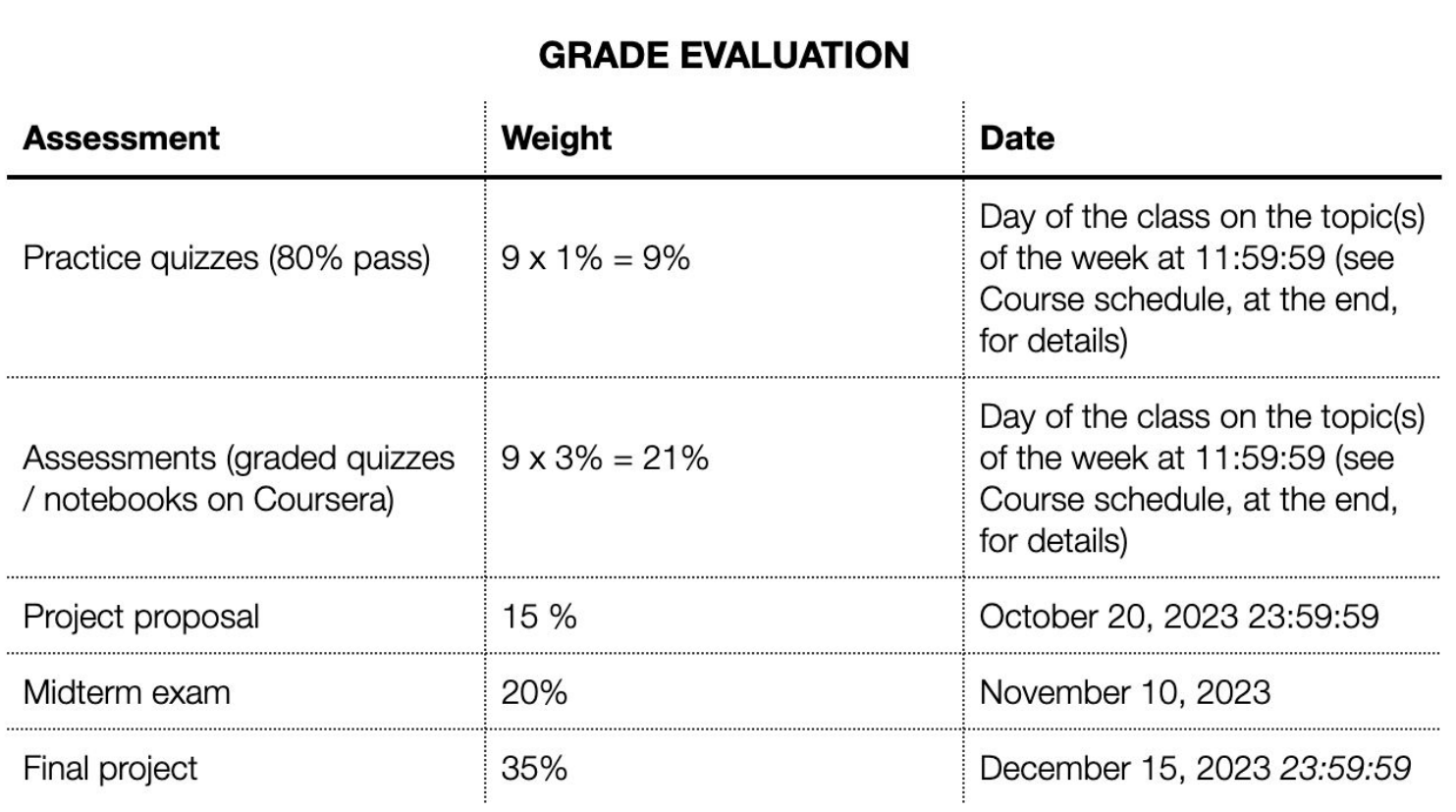

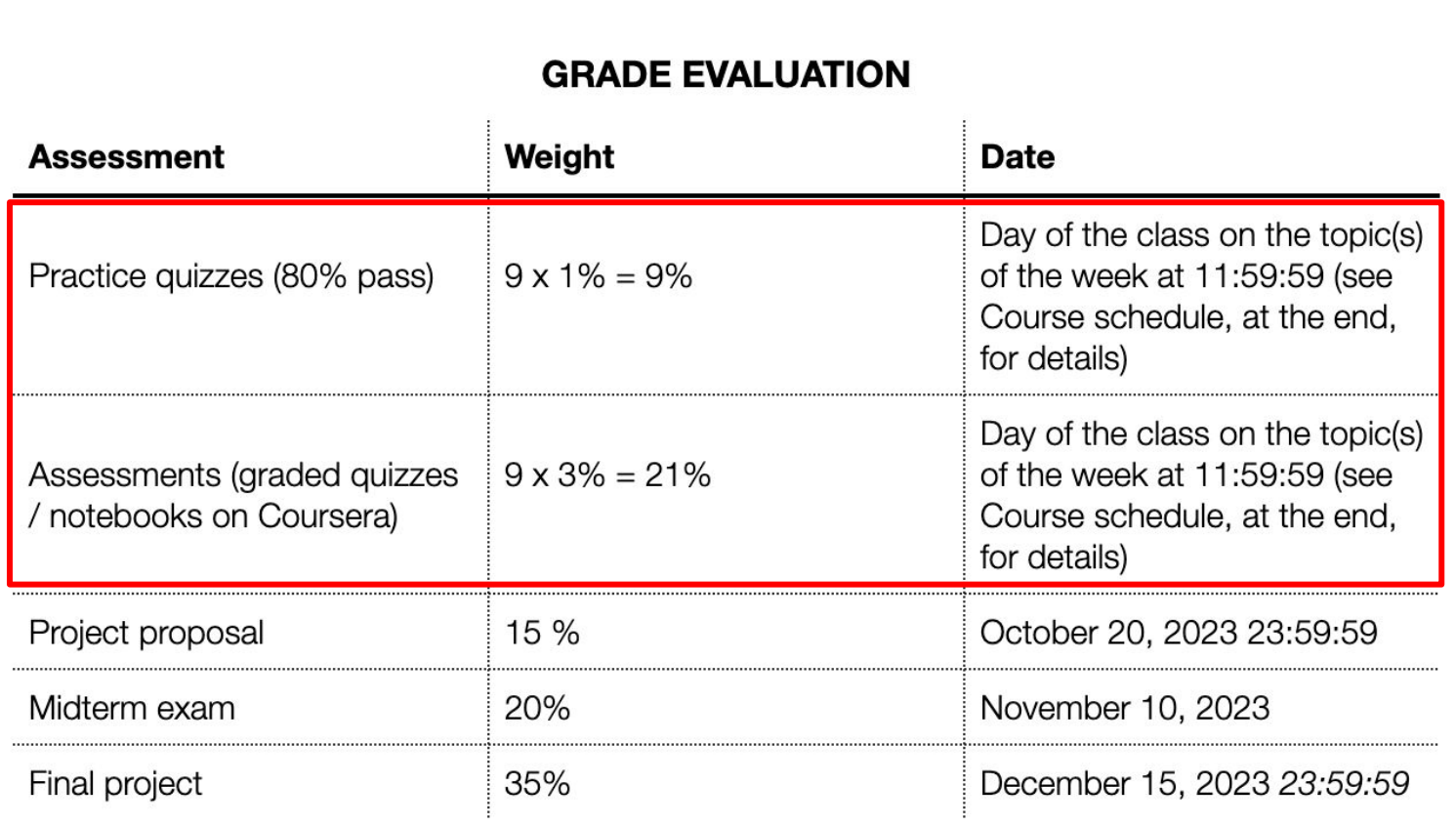

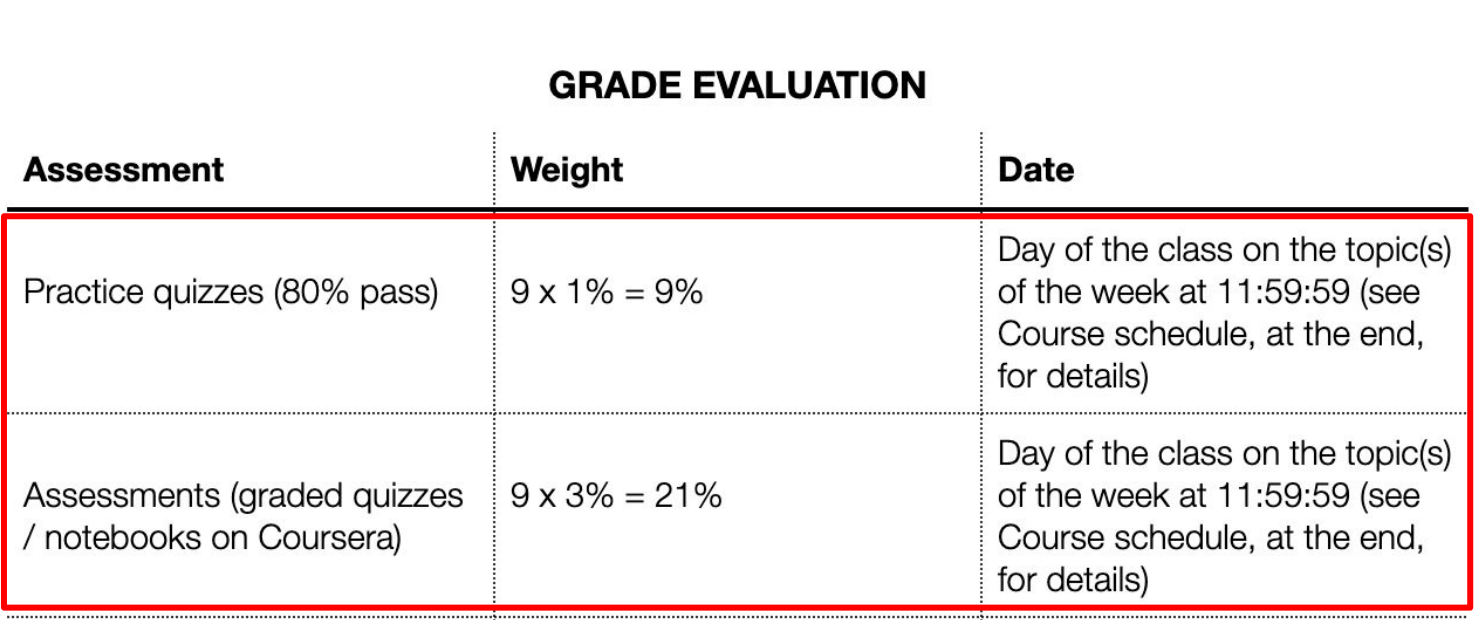

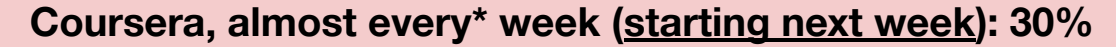

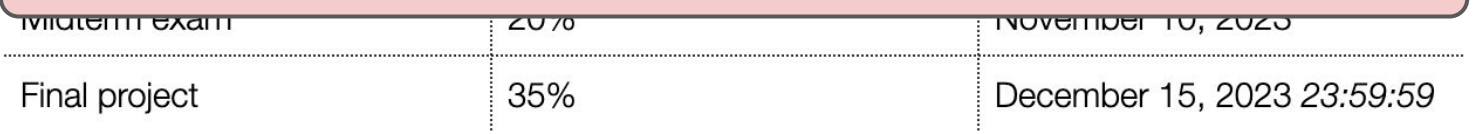

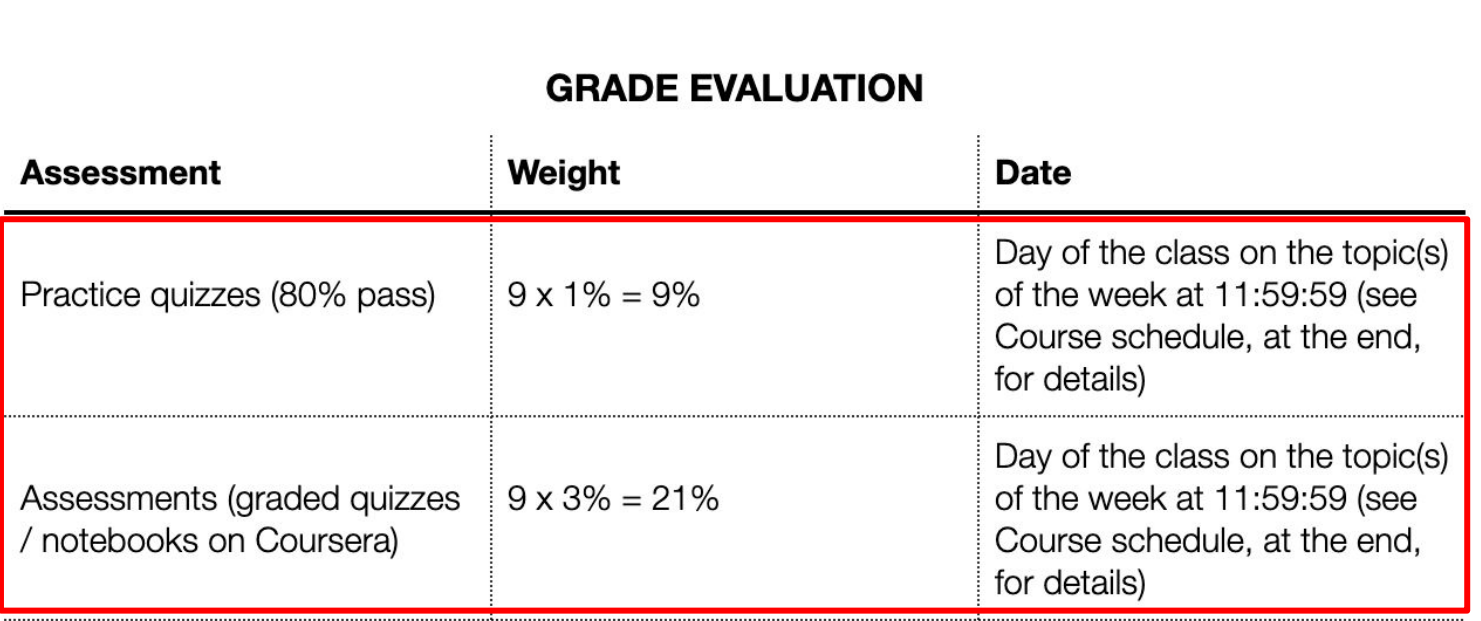

#### **Coursera, almost every\* week (starting next week): 30%**

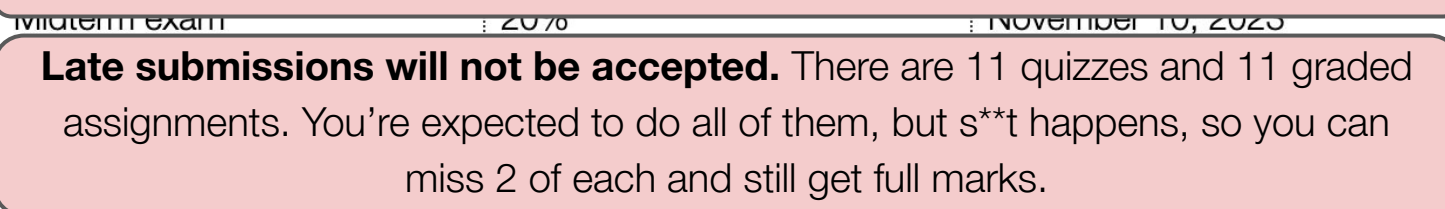

Oynabus <sub>[[eClass,](https://eclass.srv.ualberta.ca/pluginfile.php/10305734/mod_resource/content/1/CMPUT%20655%20Syllabus%20Fall%202023.pdf) [Slack,](https://cmput655fall2023.slack.com/archives/C05QEV5BR8R/p1693882278568499) Website, [Google Drive](https://docs.google.com/document/d/1ldtxZd87n0o67CIbhcZqQRm2IpSYZcEUyO5unxRLQks/edit?usp=sharing)]</sub>

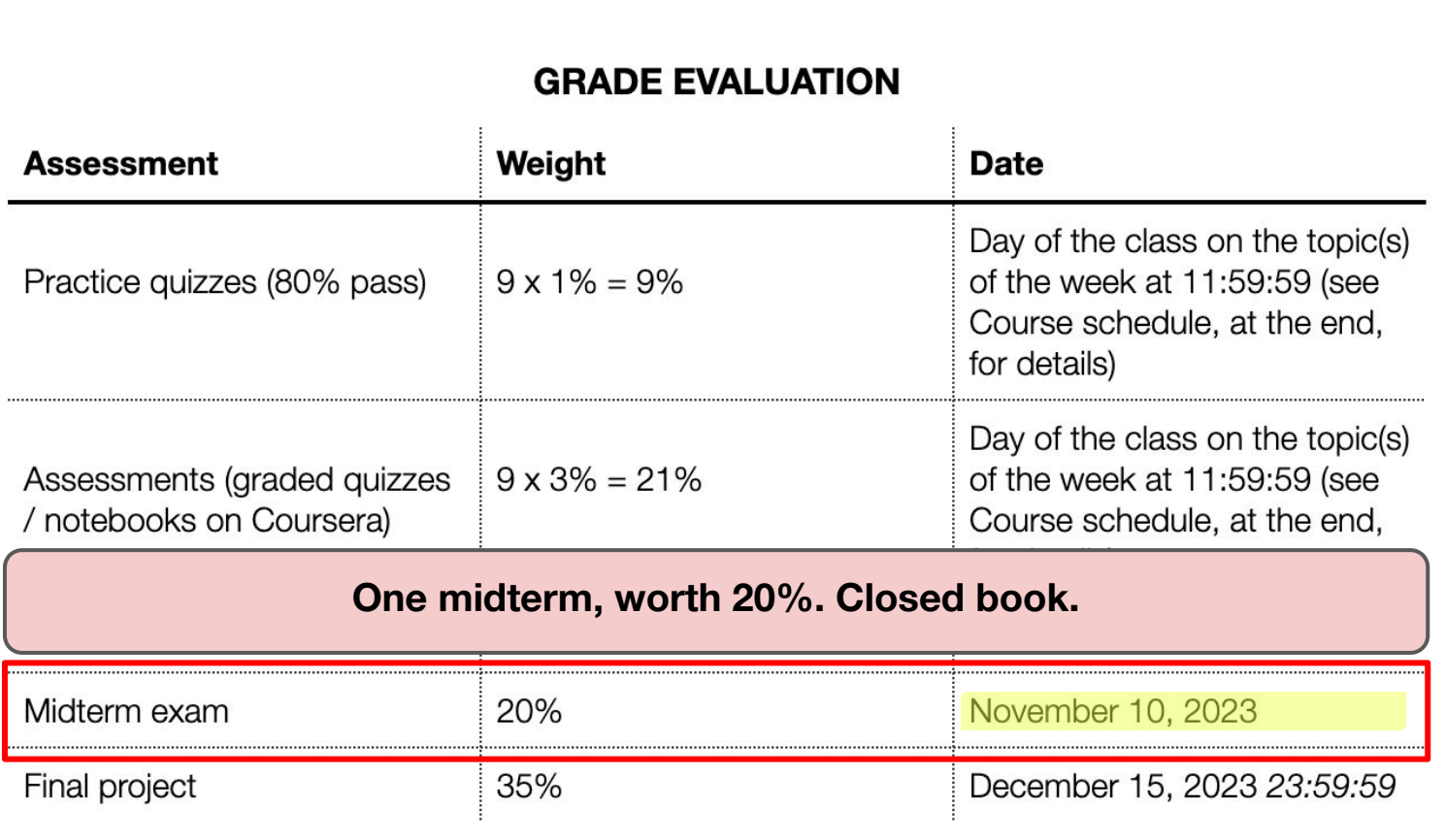

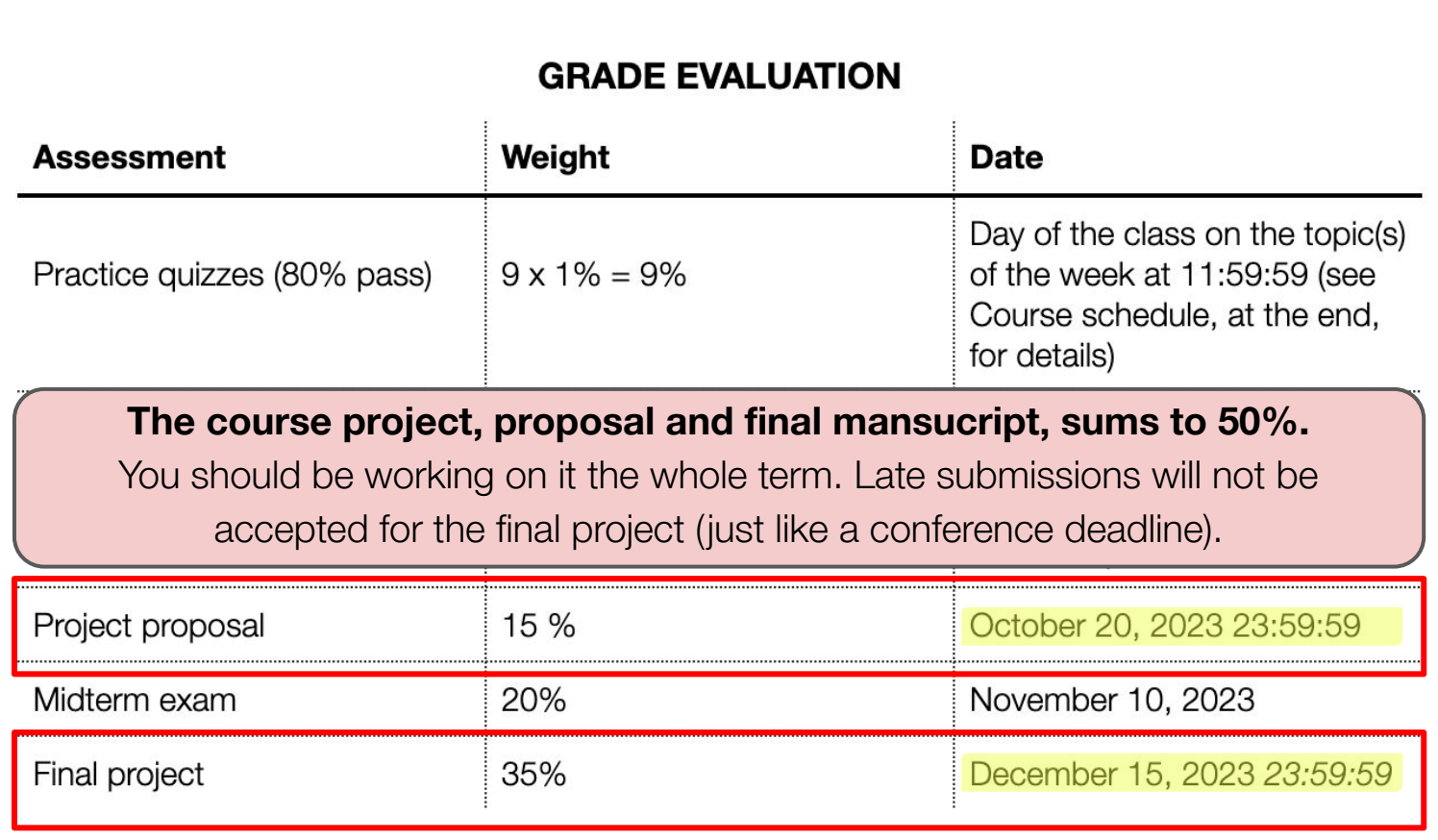

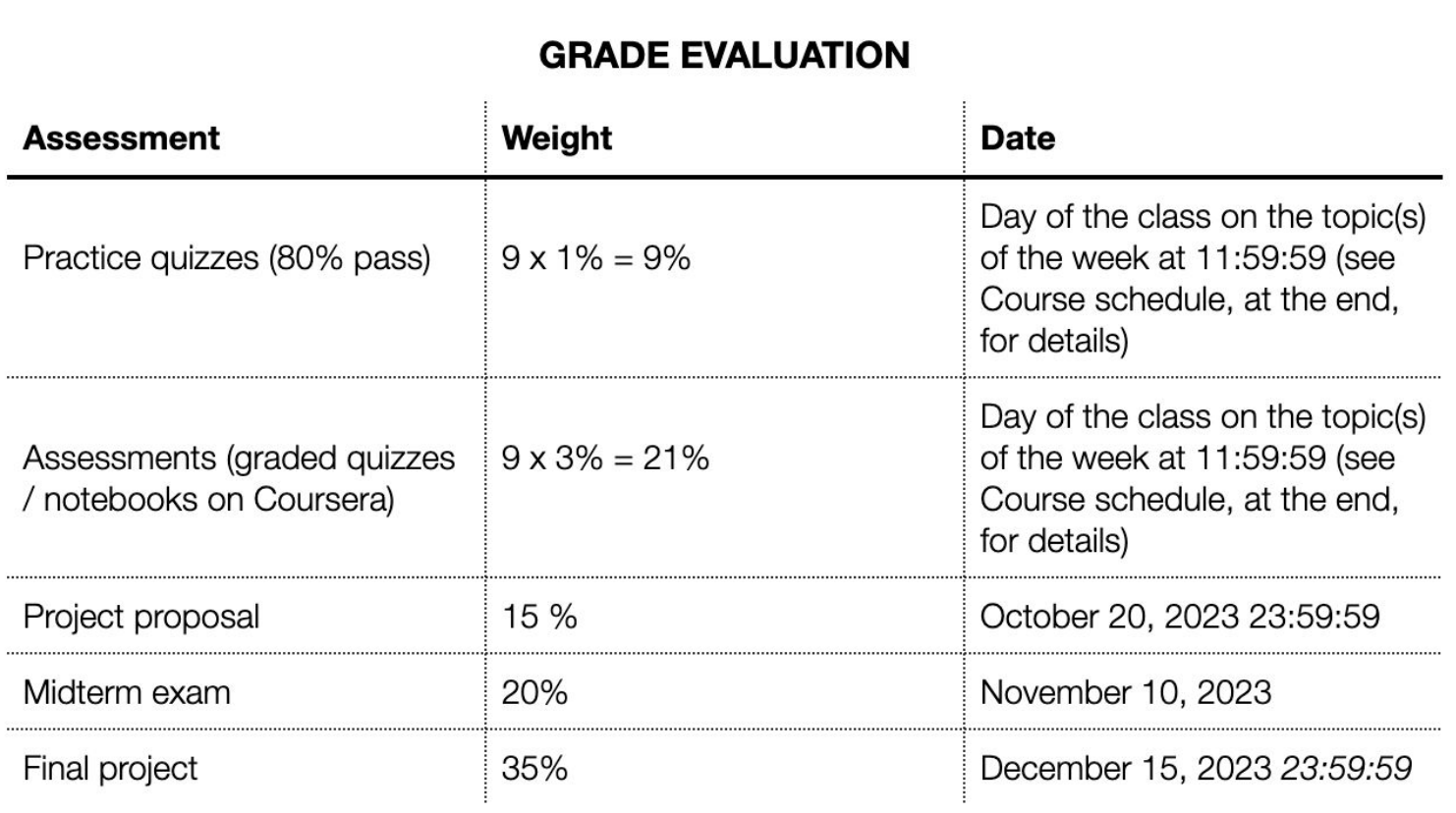

- Each project should be done by at least three people (**no exceptions**).
	- The more people in a group, the higher the bar will be (but that's a good thing).

- Each project should be done by at least three people (**no exceptions**).
	- The more people in a group, the higher the bar will be (but that's a good thing).
- The project is not supposed to be a paper you write by yourselves.
	- I want to make it more grounded, less subjective, more useful.

- Each project should be done by at least three people (**no exceptions**).
	- The more people in a group, the higher the bar will be (but that's a good thing).
- The project is not supposed to be a paper you write by yourselves.
	- I want to make it more grounded, less subjective, more useful.
- The project is not supposed to be a regular paper you write by yourselves.
	- It will be about you coming up with a clear hypothesis or question and answering it (empirically).
	- The goal is for you to learn how to motivate a question, practice on how to ask it clearly, and for you to think carefully about empirical design.
	- *○ I couldn't care less if you just build something.*
	- You need to tread carefully when using the "My number is bigger than yours" argument.

- Each project should be done by at least three people (**no exceptions**).
	- The more people in a group, the higher the bar will be (but that's a good thing).
- The project is not  $\overline{R}$  projects, meaning the by athenia  $\overline{R}$  vrselves.
	- o I want to make it no
- -
	- to think carefully a
	- *I couldn't care less*
- The project is no **distinct enough! I'll be the judge.** I by yourselves. o It will be about you coming up with a community with a clear hypothesis or question and answering it (empirically). **Projects, meaning the hypothesis (or the question), need to be** 
	- $\circ$  The goal is for you When you have a group and a project,  $\left\vert \circ\right\rangle$  ask it clearly, and for you let me know. "Register" your project.
- 

o You need to tread carefully when using the "My number is bigger than Yours" argument.

Syllabus [[eClass,](https://eclass.srv.ualberta.ca/pluginfile.php/10305734/mod_resource/content/1/CMPUT%20655%20Syllabus%20Fall%202023.pdf) [Slack,](https://cmput655fall2023.slack.com/archives/C05QEV5BR8R/p1693882278568499) [website](https://webdocs.cs.ualberta.ca/~machado/cmput655/f23/syllabus.pdf), [Google Drive](https://docs.google.com/document/d/1ldtxZd87n0o67CIbhcZqQRm2IpSYZcEUyO5unxRLQks/edit?usp=sharing)]

● The project proposal really matters (~⅓ of the marks in the project). *I plan to give you feedback!*

- The project proposal really matters (~⅓ of the marks in the project). *I plan to give you feedback!*
- I *might* come up with a list of questions one can use as a project. They can come from all sorts of *undisclosed* sources at first.
	- I would like to avoid those with a supervisor benefiting from them.

- The project proposal really matters (~⅓ of the marks in the project). *I plan to give you feedback!*
- I *might* come up with a list of questions one can use as a project. They can come from all sorts of *undisclosed* sources at first.
	- I would like to avoid those with a supervisor benefiting from them.
- You should start thinking about the project now! Find a group soon. *Do not leave it for the last minute*.

- The project proposal really matters (~⅓ of the marks in the project). *I plan to give you feedback!*
- I *might* come up with a list of questions one can use as a project. They can come from all sorts of *undisclosed* sources at first.
	- I would like to avoid those with a supervisor benefiting from them.
- You should start thinking about the project now! Find a group soon. *Do not leave it for the last minute*.
- Do not overlook computation. Lack of computational resources is not a good justification for poor empirical practices.

Syllabus [[eClass,](https://eclass.srv.ualberta.ca/pluginfile.php/10305734/mod_resource/content/1/CMPUT%20655%20Syllabus%20Fall%202023.pdf) [Slack,](https://cmput655fall2023.slack.com/archives/C05QEV5BR8R/p1693882278568499) [website](https://webdocs.cs.ualberta.ca/~machado/cmput655/f23/syllabus.pdf), [Google Drive](https://docs.google.com/document/d/1ldtxZd87n0o67CIbhcZqQRm2IpSYZcEUyO5unxRLQks/edit?usp=sharing)]

#### Course project – Example

#### **The role of grounded experience in offline learning.** *Does grounded experience*

*allows us to leverage other people's experience better?*

#### Course project – Example

#### **The role of grounded experience in offline learning.** *Does grounded experience allows us to leverage other people's experience better?*

Given a dataset and a fixed budget on the number of interactions the agent can have with the environment; is it better for the agent to learn from the dataset first and then fine tune their policy in the environment, or is it better to first interact with the environment and then fine tune a policy with data the agent hasn't seen yet? Or something in the middle?

## Course project – Example

#### **The role of grounded experience in offline learning.** *Does grounded experience allows us to leverage other people's experience better?*

Given a dataset and a fixed budget on the number of interactions the agent can have with the environment; is it better for the agent to learn from the dataset first and then fine tune their policy in the environment, or is it better to first interact with the environment and then fine tune a policy with data the agent hasn't seen yet? Or something in the middle?

*Exploration? Representation learning? Value-based vs. policy gradient methods? Quality of demonstration? And many many more…*

#### **Coursera**

- Coursera will be essential to CMPUT 655
- You should have been added to a private session of the RL courses (we used your university's email)
	- If you don't have access you should let me know!
	- **○ IMPORTANT: If you don't use the private session you won't get credit for submitted work!**

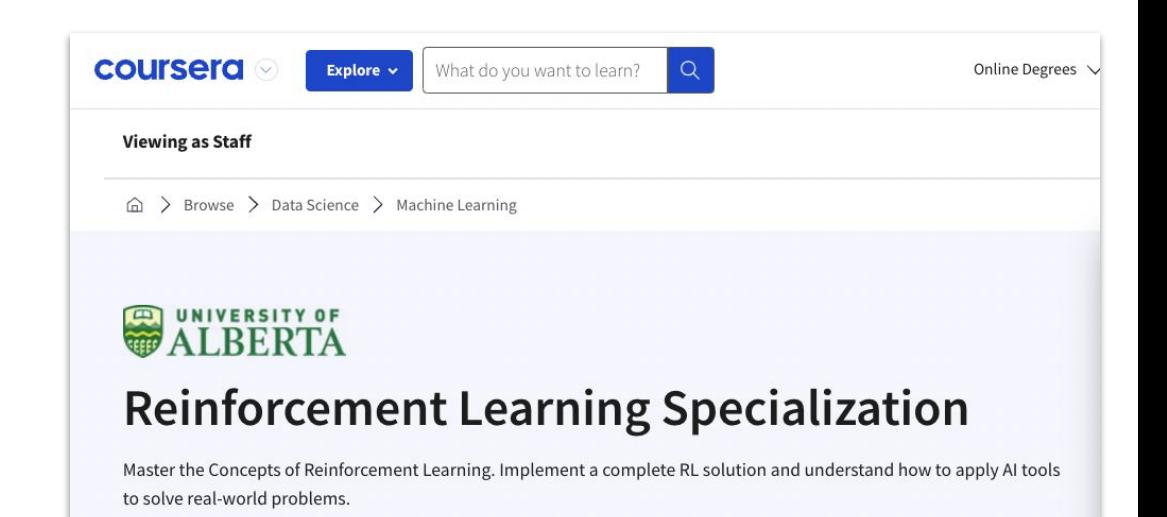

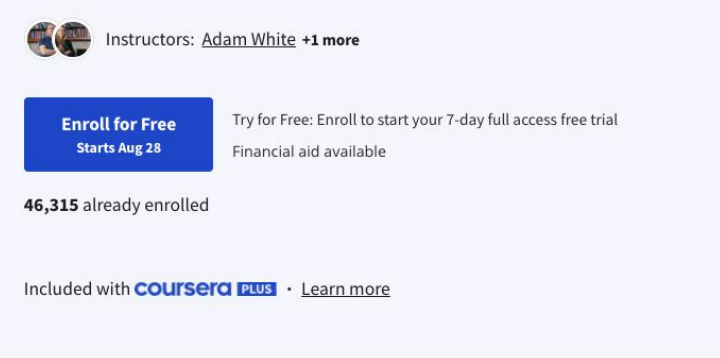

#### **Coursera**

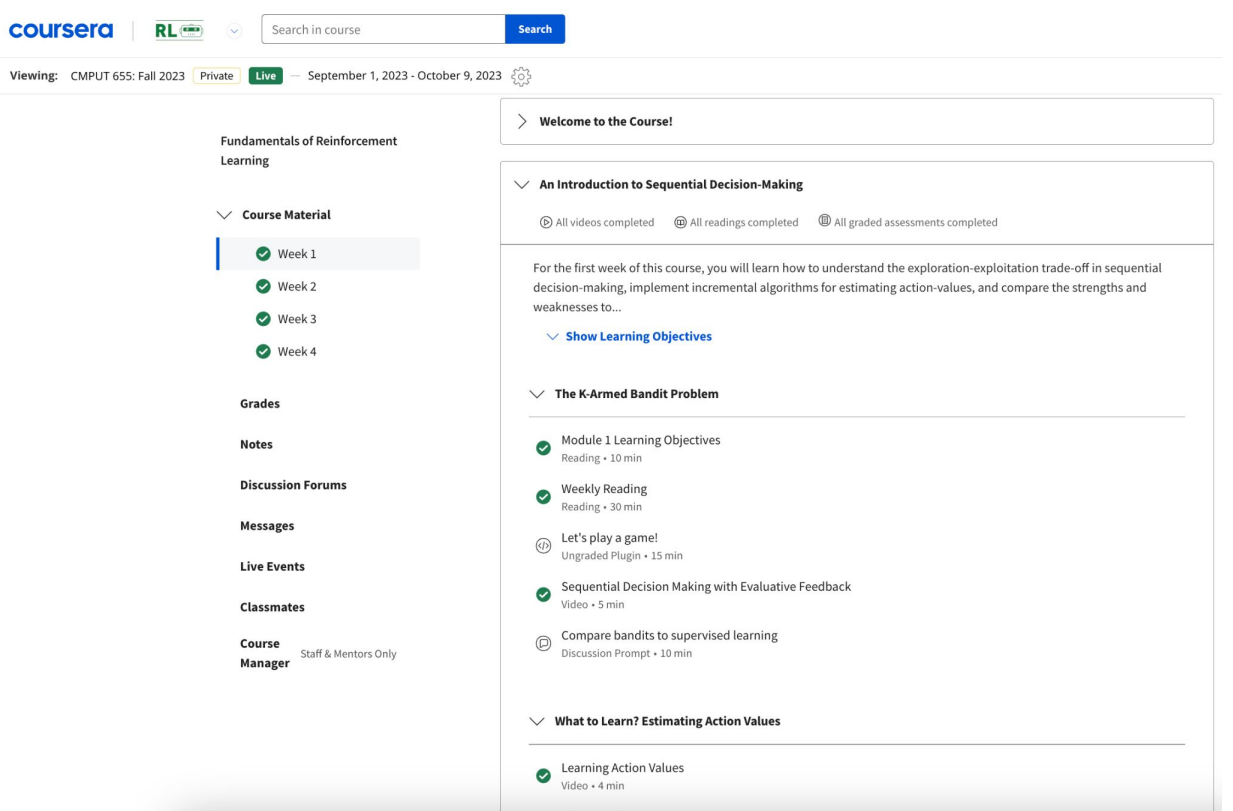
Academic integrity

- [Code of Student Behaviour](https://www.ualberta.ca/governance/resources/policies-standards-and-codes-of-conduct/code-of-student-behaviour.html)
- **[Student Conduct Policy](https://policiesonline.ualberta.ca/PoliciesProcedures/Policies/Student-Conduct-Policy.pdf#search=Student%20Conduct%20Policy)**
- [Academic Integrity website](https://www.ualberta.ca/current-students/academic-resources/academic-integrity)
- **Appropriate collaboration:** You are allowed to discuss the quizzes and assignments with your classmates. Note, however, that you are not allowed to exchange any written text, code, or to give and/or receive detailed step-by-step instructions on how to solve the proposed problems.
- **Cell phones:** Cell phones are to be turned off during lectures, labs and seminars.
- **Recording and/or Distribution of Course Materials:** Audio or video recording, digital or otherwise, by students is allowed only with my prior written consent as a part of an approved accommodation plan.

## Academic integrity – **Expectations for AI use**

The primary goal of this course is to foster *individual* critical, creative thinking, and problem-solving skills related to reinforcement learning and, more broadly, machine learning. Thus, in order to achieve such learning outcomes, students can submit each practice quiz and graded assignment multiple times, which allows for many learning opportunities. Therefore, the use of advanced AI-tools based on large-language models such as ChatGPT or Bard is strictly prohibited for all quizzes and graded assignments. The only exception is their use for Python-related queries (but the use of such tools to help with the programming assignments themselves is still strictly prohibited). As stated in the university's [AI-Squared - Artificial Intelligence and Academic Integrity](https://www.ualberta.ca/centre-for-teaching-and-learning/teaching-toolkit/teaching-in-the-context-of-ai/artificial-intelligence-academic-integrity.html) webpage, "learning is not only about the product; learning is also about the process of acquiring new knowledge or learning ways to think and reason."

Students are also allowed to use advanced AI-tools such as ChatGPT or Bard to proofread their manuscripts, but only after having written a first complete draft of the text to be proofread. Organizing ideas in writing is an essential part of the research process, and shortcuting this process will likely hinder a student's development. One is prohibited from using advanced AI-tools for help with related work. All interactions with an advanced AI-tool are to be submitted as Appendix in the project proposal and final project manuscript. The Appendix does not count toward the pre-specified page limit.

## Schedule (tentative)

- This course is supposed to be an overview of "everything" reinforcement learning.
	- Other courses in the department can give you more "depth" (e.g., theory, policy gradient algorithms, etc).
- Each week we will cover 1 or 2 whole Chapters of the textbook.
- $\bullet$  The initial (and ambitious) plan is to cover Chapters 1–13, 16, and 17.
- Topics covered in the MOOC will not be my main focus in class.
	- One, two, or three practice quizzes and graded assignments will be due every week until the midterm.
	- The deadline for submitting quizzes and assignments is 11:59:59.
- I'll talk about relevant papers as we go along as well.

## **Schedule**

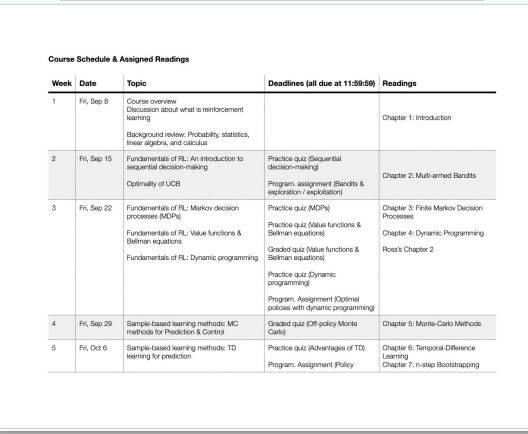

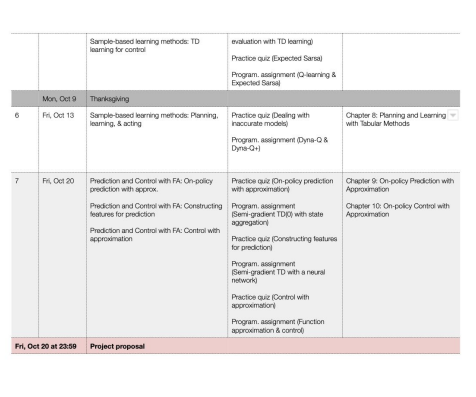

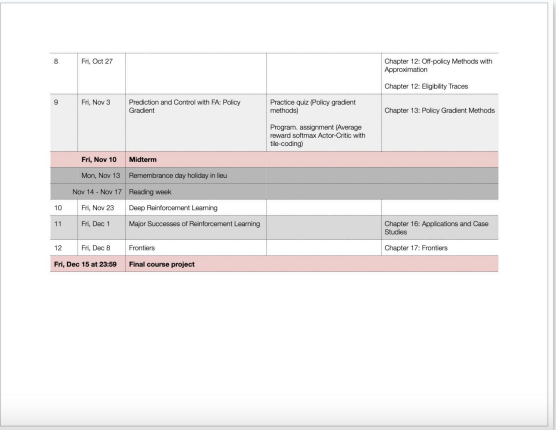

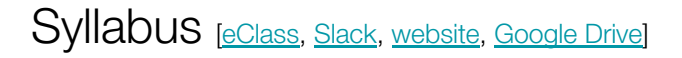

## **Schedule**

#### **Course Schedule & Assigned Readings**

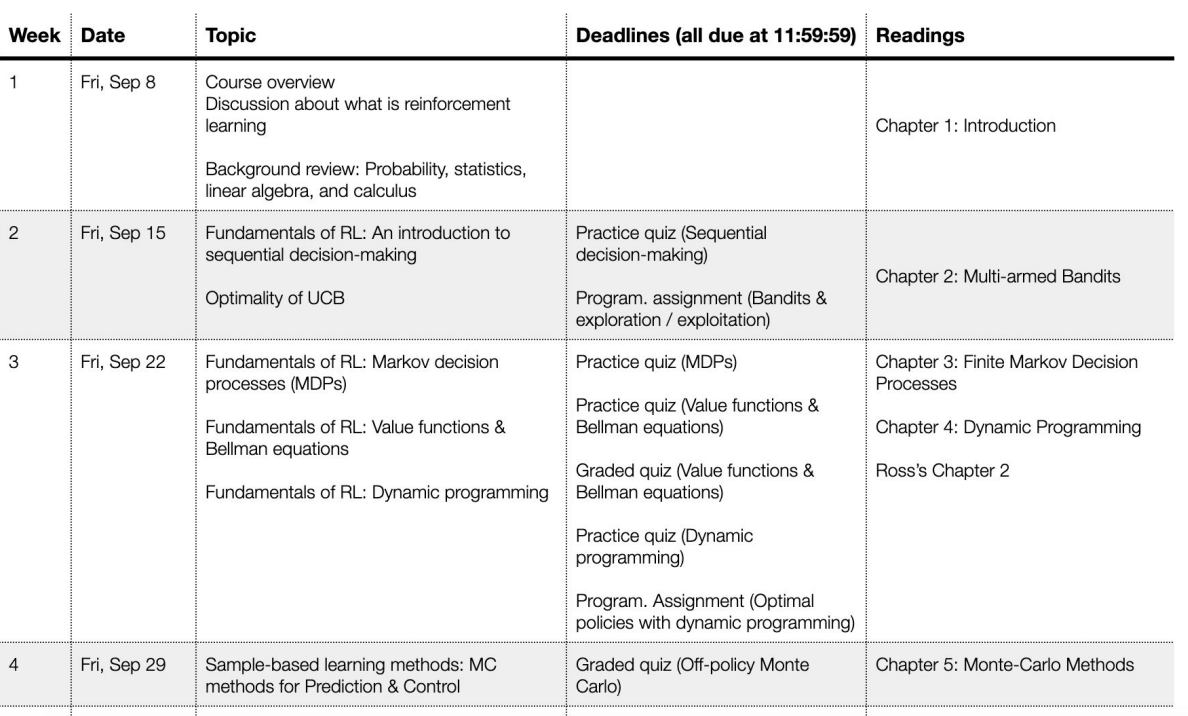

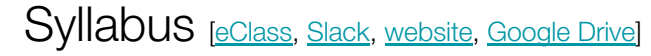

# What is reinforcement learning?

## Artificial intelligence

"AI is the ability of machines to perform tasks that are typically associated with human intelligence, such as learning and problem-solving." –Wikipedia

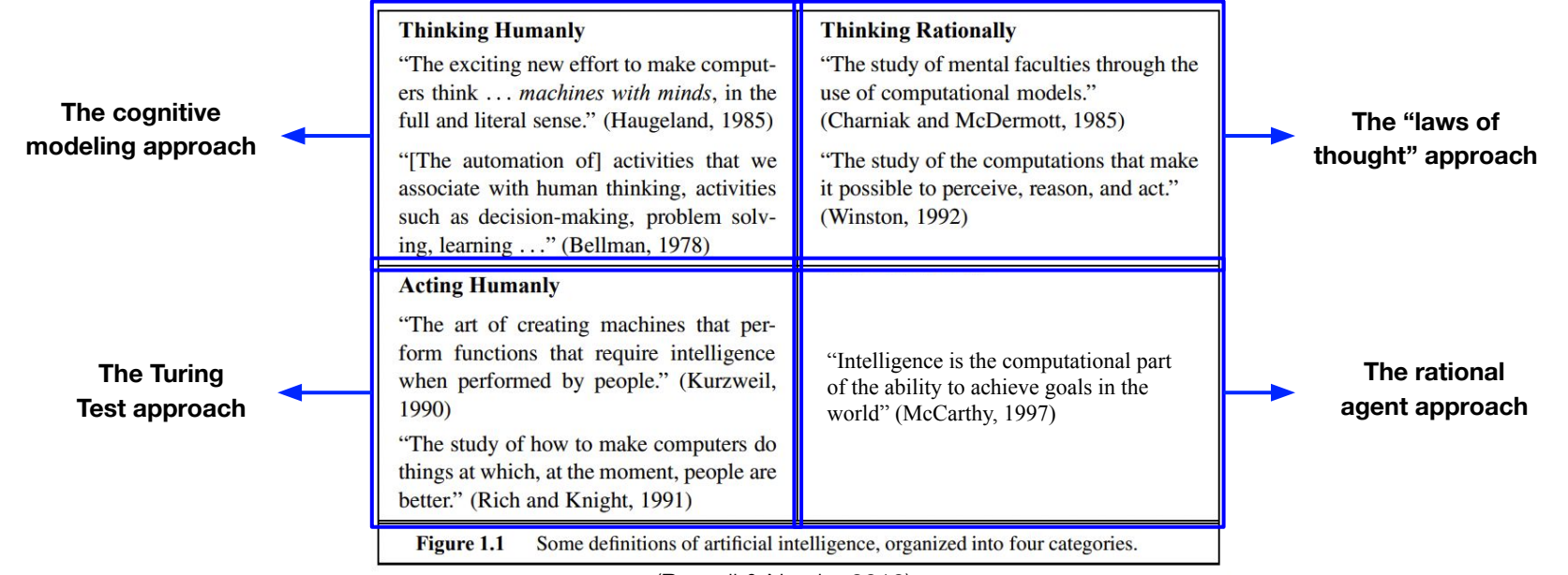

## Artificial intelligence

"AI is the ability of machines to perform tasks that are typically associated with human intelligence, such as learning and problem-solving." –Wikipedia

> The less a science has advanced, the more its terminology tends to rest on an uncritical assumption of mutual understanding.

– W. V. Quine

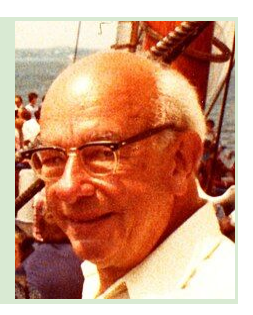

Machine learning

Machine learning

Machine learning is a subfield of AI in which the system's desired behavior is not explicitly programmed, instead it is *learned* from data

## Machine learning

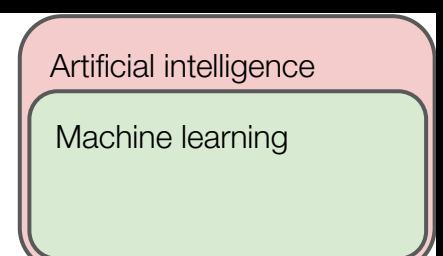

Machine learning is a subfield of AI in which the system's desired behavior is not explicitly programmed, instead it is *learned* from data

● "*Supervised learning* is learning from a training set of labeled examples provided by a knowledgeable external supervisor" (Sutton & Barto; 2018)

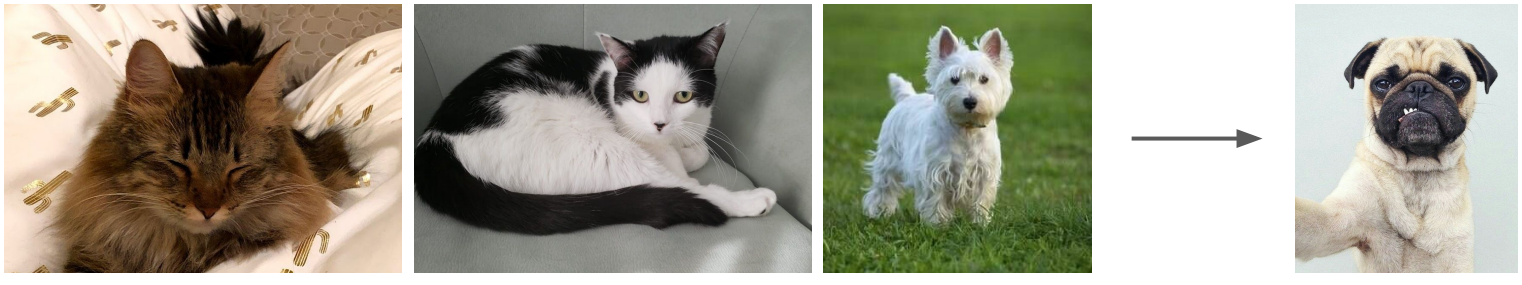

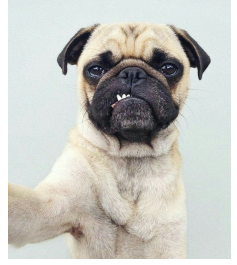

Cat Cat Not cat Cat or not cat?

## Machine learning

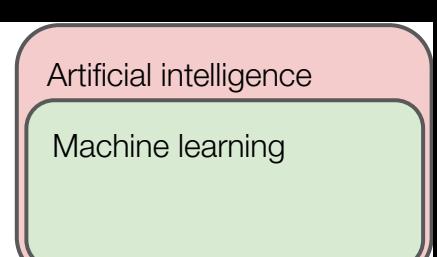

### Machine learning is a subfield of AI in which the system's desired behavior is not explicitly programmed, instead it is *learned* from data

- "*Supervised learning* is learning from a training set of labeled examples provided by a knowledgeable external supervisor" (Sutton & Barto; 2018)
- "*Unsupervised learning* is typically about finding structure hidden in collections of unlabeled data" (Sutton & Barto; 2018)

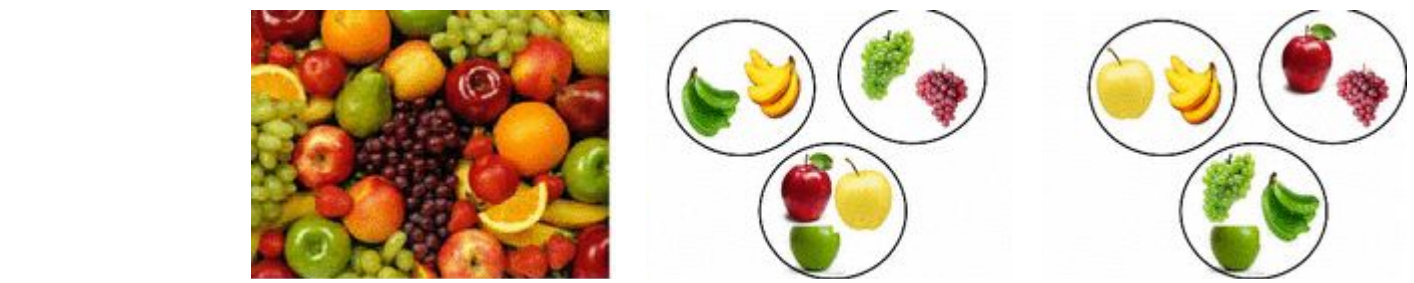

## Machine learning

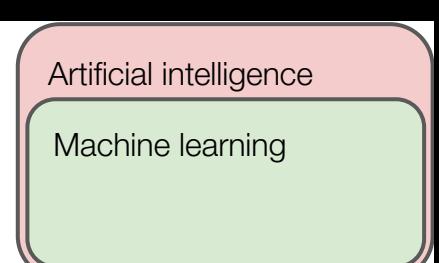

### Machine learning is a subfield of AI in which the system's desired behavior is not explicitly programmed, instead it is *learned* from data

- "*Supervised learning* is learning from a training set of labeled examples provided by a knowledgeable external supervisor" (Sutton & Barto; 2018)
- $\bullet$ "*Unsupervised learning* is typically about finding structure hidden in collections of unlabeled data" (Sutton & Barto; 2018)

… and *reinforcement learning*!

Machine learning

Reinforcement learning

## Reinforcement learning

Reinforcement learning is a computational approach to learning from interaction to maximize a numerical reward signal (Sutton & Barto; 2018)

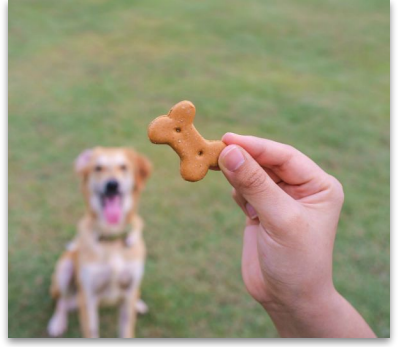

## Reinforcement learning

Reinforcement learning is a computational approach to learning from interaction to maximize a numerical reward signal (Sutton & Barto; 2018)

- The idea of learning by interacting with our environment is very natural
- It is based on the idea of a learning system that wants something, and that adapts its behavior to get that

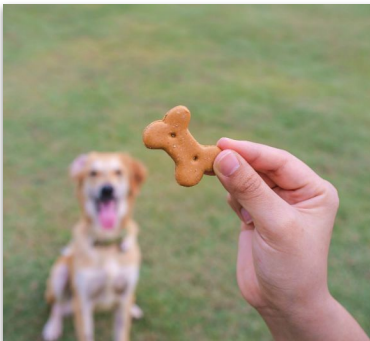

Artificial intelligence

Machine learning

Reinforcement learning

## Reinforcement learning

Reinforcement learning is a computational approach to learning from interaction to maximize a numerical reward signal (Sutton & Barto; 2018)

- The idea of learning by interacting with our environment is very natural
- It is based on the idea of a learning system that wants something, and that adapts its behavior to get that

Some features are unique to reinforcement learning:

- Trial-and-error
- The trade-off between exploration and exploitation
- The delayed credit assignment / delayed reward problem

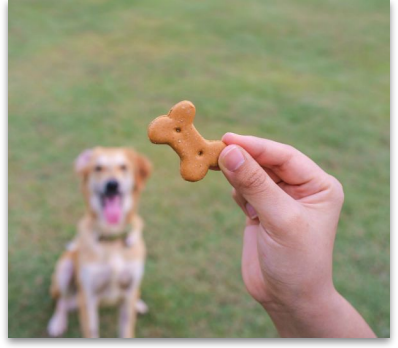

Artificial intelligence

Machine learning

Reinforcement learning

## Reinforcement learning

Reinforcement learning is a computational  $\swarrow$  and  $\swarrow$  from interaction to maximize a numerical reward signal (Suttog)

- The idea of learning by interaction with view of ment is very natural **Problem of Suite Strategy of Solution**<br>Problem of Solution<br>Problem of Solution of that
- It is based on the idea  $\chi^2$  a learning system of a learning matrix wants something, and that **and adden**tice that

Some features are  $\psi$  and  $\psi$  and learning:

- Trial-and-ey
- 
- 

Artificial intelligence

Machine learning

Reinforcement learning

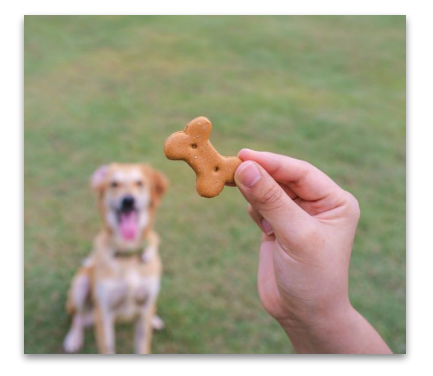

The trade- $\bigotimes$  ation and exploitation The delayed  $\lambda$  finent / delayed reward problem

## RL is now commonly deployed in the real-world

- **● Recommendation systems**
	- Ads, news articles, videos, etc
- **● General game playing**
	- Go, Chess, Shogi, Atari 2600, Starcraft, Minecraft, Gran Turismo
- **● Industrial automation**
	- Cooling commercial buildings
	- Inventory management
	- Gas turbine optimization
	- Optimizing combustion in coal-fired power plants

### **● Algorithms**

- Video compression on YouTube
- Faster matrix multiplication
- Faster sorting algorithms

### **● Control / Robotics**

- Navigating stratospheric balloons
- Plast control for nuclear fusion

### **● And more (see Csaba's [slides](http://tinyurl.com/3zw9453p))**

- COVID-19 border testing
- Conversational agents
- ...

## Many Faces of Reinforcement Learning

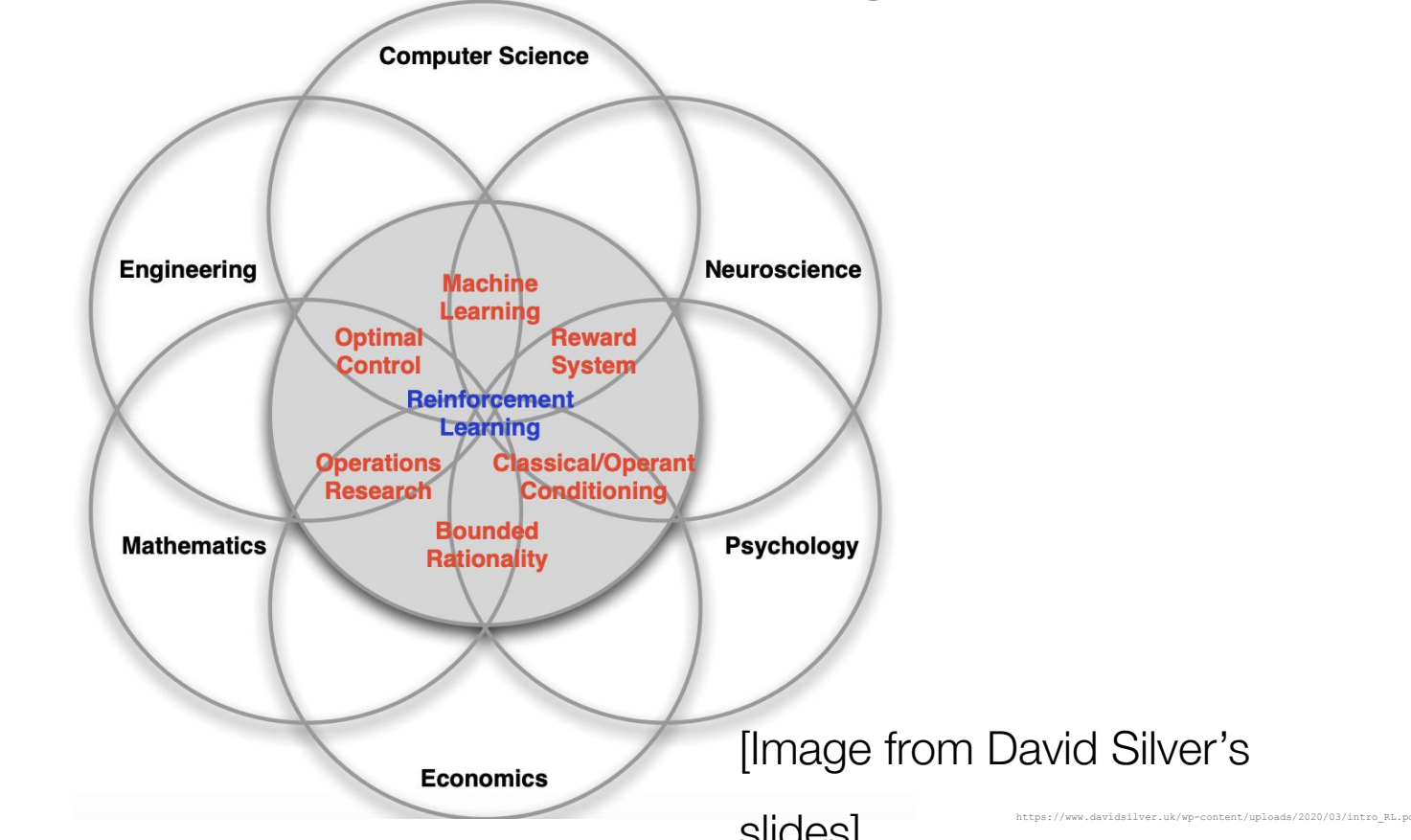

## On intelligence, AGI, etc etc...

- People in the field have different, non-competing, perspectives and motivations
	- Some study RL to learn about / develop tools for solving sequential decision-making problems
	- Some look at RL as a computational model of intelligence

## On intelligence, AGI, etc etc...

- People in the field have different, non-competing, perspectives and motivations
	- Some study RL to learn about / develop tools for solving sequential decision-making problems
	- Some look at RL as a computational model of intelligence
- I'll steer away from philosophical discussions and I'll focus on the algorithms
	- We should develop a critical view around these topics, and an ability to recognize hype / PR pieces

## On intelligence, AGI, etc etc...

- People in the field have different, non-competing, perspectives and motivations
	- Some study RL to learn about / develop tools for solving sequential decision-making problems
	- Some look at RL as a computational model of intelligence
- I'll steer away from philosophical discussions and I'll focus on the algorithms
	- We should develop a critical view around these topics, and an ability to recognize hype / PR pieces
- Both perspectives are valid and both had had successes in the past

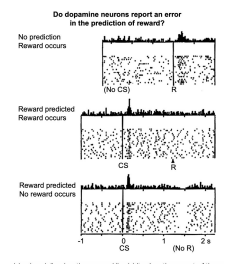

Marlos C. Machado (Schultz, Dayan, & Montague; 1997)

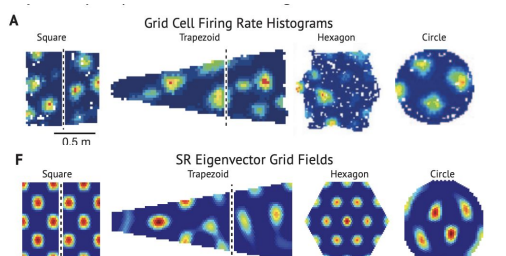

(Stachenfeld, Botvinick, & Gershman; 2017)

(Silver et al.; 2016)

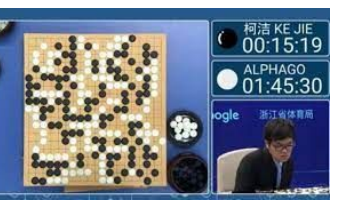

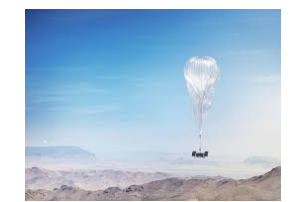

(Degrave et al.; 2022)

(Bellemare et al.; 2020)

## **5-minute break**

## Probability and statistics

## **Definitions**

- **Probability** is about predicting the likelihood of future events.
- **Statistics** is about estimating a model (rule) from past events.

*We'll need to understand probability to do statistics.*

## Probability – The basics

*A probability is a function that associates a number between 0 and 1 to an event, with this number being a measure of the likelihood of that set of outcomes.*

### **Example**

#### **Dungeons & Dragons!**

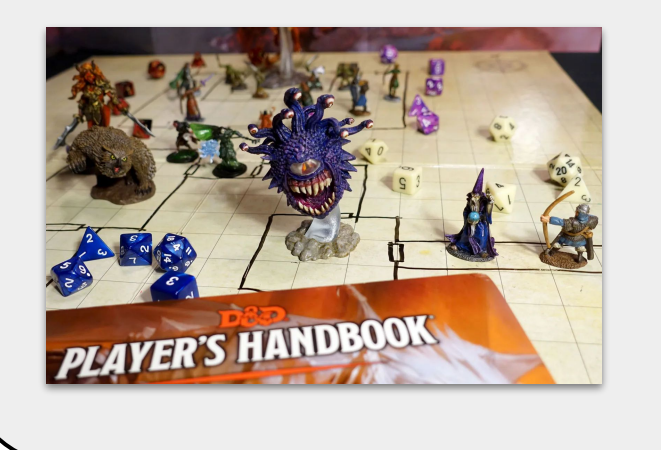

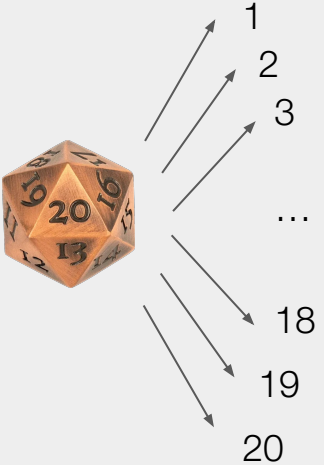

**Pr**(rolling 20) =  $1/20 = 5\%$ 

**Pr**(rolling 19 **or** 20) = **Pr**(rolling 19) +  $Pr$ (rolling 20) =  $1/20 + 1/20 = 10\%$ 

**Pr**(rolling 20 **and** 20) = **Pr**(rolling 20)  $\times$  **Pr**(rolling 20) =  $1/20 \times 1/20 = 1/400 = 0.25\%$ 

*A probability is a function that associates a number between 0 and 1 to an event, with this number being a measure of the likelihood of that set of outcomes.*

*A probability is a function that associates a number between 0 and 1 to an event, with this number being a measure of the likelihood of that set of outcomes.*

- A **set** is collection of disjoint elements.
- A **sample space** is the set of all possible outcomes of an experiment.
- An **event** is any subset of the sample space.

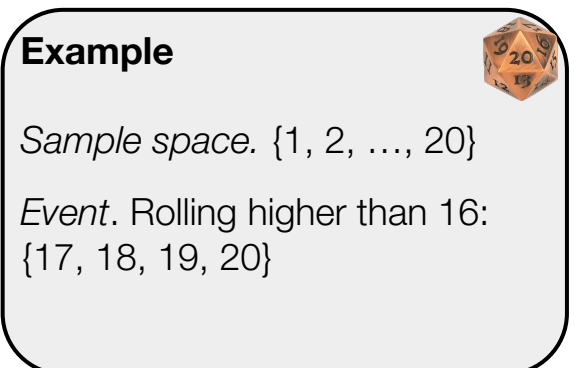

*A probability is a function that associates a number between 0 and 1 to an event, with this number being a measure of the likelihood of that set of outcomes.*

- A **set** is collection of disjoint elements.
- A **sample space** is the set of all possible outcomes of an experiment.
- An **event** is any subset of the sample space.
- $\bullet$  A **function**,  $f: A \rightarrow B$ , is a map, a rule, that maps every element of the set A to a unique element in the set B. We call A the *domain*, and B the *codomain*, or the *range*, of the function. Given  $x \in A$ , the element it is associated with in the set B is called its *image* under *.*

*A probability is a function that associates a number between 0 and 1 to an event, with this number being a measure of the likelihood of that set of outcomes.*

A probability distribution is defines how the probability is distributed among the outcomes.

### **Example**

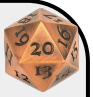

For an unbiased dice, each number is equally likely (i.e., uniform probability distribution). Thus, for each outcome  $e \in S$ , **Pr**(e) =  $1/|S|$ .

*A probability is a function that associates a number between 0 and 1 to an event, with this number being a measure of the likelihood of that set of outcomes.*

- A probability distribution is defines how the probability is distributed among the outcomes.
- A way of calculating the probability of a specific event is a matter of identifying the sample space (set of all possible outcomes) and the probability distribution.

### **Example 1**

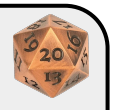

For an unbiased dice, the probability of rolling a 20 is **Pr**(rolling  $20$ ) =  $1/20$ .

#### **Example 2**

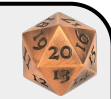

For an unbiased dice, the probability of rolling higher than 18 is **Pr**(rolling 19 or  $20$ ) =  $1/20 + 1/20 = 1/10$ .

## Probability – Properties

*A probability is a function that associates a number between 0 and 1 to an event, with this number being a measure of the likelihood of that set of outcomes.*

- $\bullet$  Nonnegativity:  $Pr(A) \geq 0$ .
- Normalization:  $\sum_{e \in S} Pr(e) = 1$ .
- Additivity:  $Pr(A \cup B) = Pr(A) + Pr(B); A \cap B = \{\}.$

### **Example**

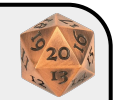

For an unbiased dice, the probability of rolling higher than 18 is **Pr**(rolling 19 or  $20$ ) =  $1/20 + 1/20 = 1/10$ .

## Probability – Considering all possible events

How many distinct events are possible in a dice rolling experiment?

## Probability – Considering all possible events

### How many distinct events are possible in a dice rolling experiment?

The number of all possible subsets of the sample space.

The power set of the sample space S, denoted  $2^{\mathcal{S}}$ .

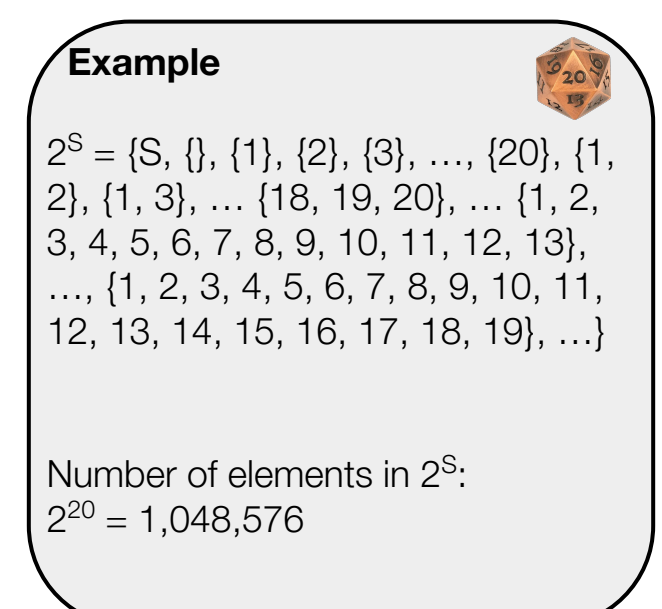

## Probability – Considering all possible events

How many distinct events are possible in a dice rolling experiment?

The number of all possible subsets of the sample space. The power set of the sample space S, denoted  $2^{\mathcal{S}}$ .

 $Pr(S) = 1.$  $Pr({\{\}) = 0$ .

Formally, **Pr**:  $2^S \rightarrow [0, 1]$ .

### **Example 1**

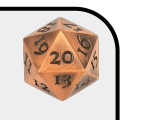

For an unbiased dice, the probability of rolling a 20 is **Pr**(rolling  $20$ ) =  $1/20$ .

#### **Example 2**

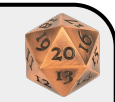

For an unbiased dice, the probability of rolling higher than 18 is **Pr**(rolling 19 or  $20$ ) =  $1/20 + 1/20 = 1/10$ .

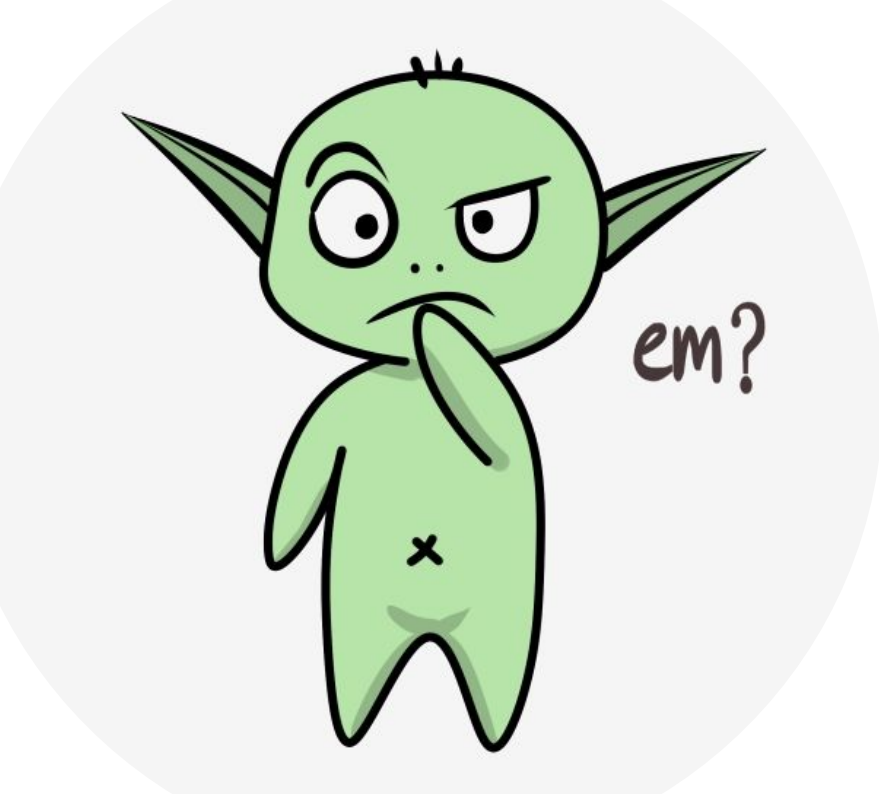

## Random variables and expectations
## Random variables

*Random variables are ways to map outcomes of random processes to real numbers.*

They are not a traditional variable, nor random  $\heartsuit$ 

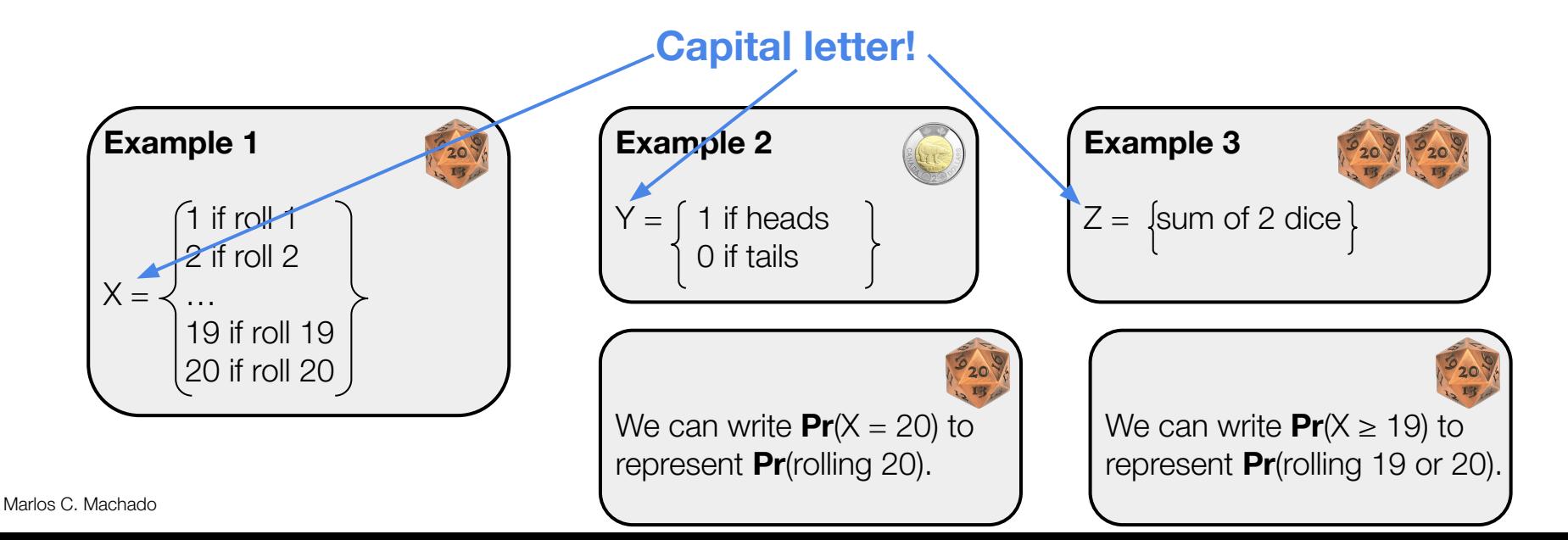

## **Examples**

When rolling a d20 dice, let *X* be the random variable denoting the outcome of the roll.

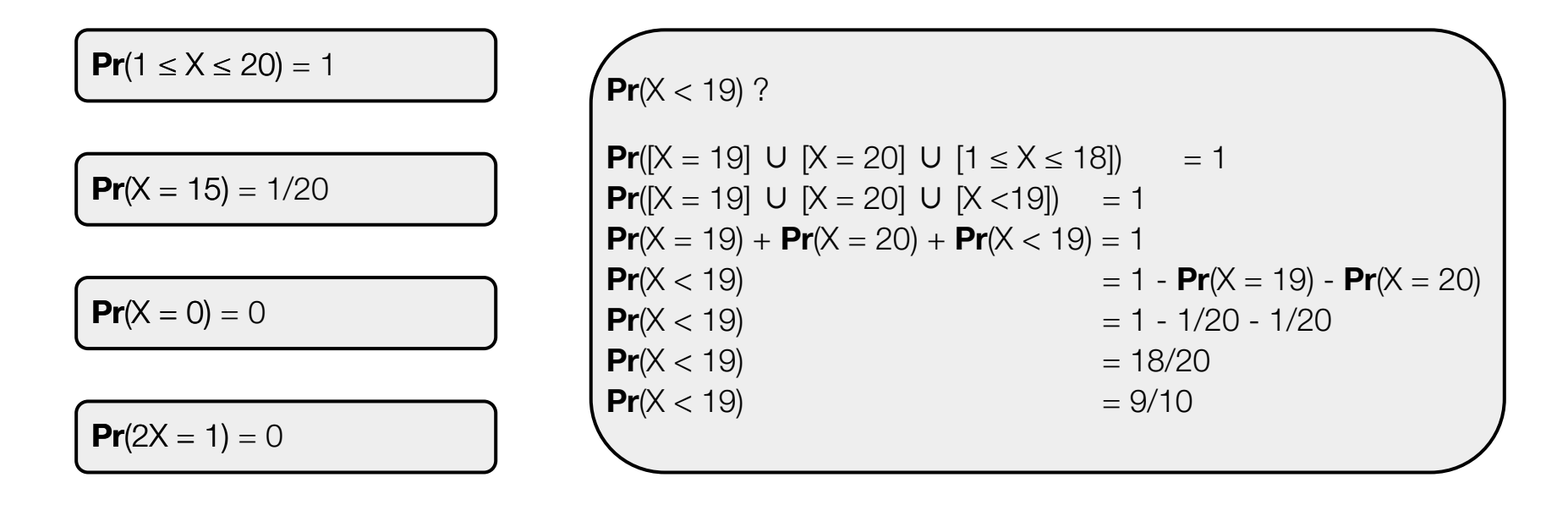

## Conditional probabilities

```
Chain rule:
Pr(A \cap B) = Pr(A, B) = Pr(A | B) Pr(B)
```
The probability of an event A given another event B is defined as:

$$
\mathsf{Pr}(A | B) \doteq \frac{\mathsf{Pr}(A \cap B)}{\mathsf{Pr}(B)}.
$$

In a classroom with 100 students, out of those 100, 20 students play tabletop RPG, and 30 students have read *The Lord of the Rings* books. There are 15 students who play tabletop RPG who have read LOTR. What is the probability that a student has read LOTR given that the student plays tabletop RPG?

Let X be the random variable denoting the probability that a student plays tabletop RPG, and let Y be the random variable denoting the probability that a student has read LOTR.

**Pr**(X) = 0.2 **Pr**(Y) = 0.3 **Pr**(X ∩ Y) = 0.15

**Pr**(Y | X) =  $0.15/0.2 = 0.75$ 

Marlos C. Machado

## Conditional probabilities

The probability of an event A given another event B is defined as:

$$
\mathsf{Pr}(A | B) \doteq \frac{\mathsf{Pr}(A \cap B)}{\mathsf{Pr}(B)}.
$$

When playing D&D, Tristan needs to roll 17 or higher on a d20 to successfully hit the troll. Tristan gets a critical hit when they roll a 20. Knowing that Tristan has successfully hit the target, what's the likelihood that Tristan got a critical hit?

Let X be the random variable denoting the number Tristan rolled on a d20, and Y a binary random variable denoting whether Tristan rolled a 20  $(Y=1)$  or not  $(Y=0)$ .

$$
Pr(X \ge 17) = 1/5
$$
 
$$
Pr(Y = 1 \cap X \ge 17) = 1/20
$$

$$
\frac{\Pr(Y = 1 \cap X \ge 17)}{\Pr(X \ge 17)} = \frac{1/20}{1/5} = \frac{5}{20} = 25\%
$$

## Independence

*Two events are independent when the likelihood of an event does not change after knowing the other event. A is independent of B* if and only if

 $Pr(A | B) = Pr(A)$ .

### $Pr(A | B) = Pr(A \cap B) / Pr(B)$  $Pr(A \cap B)$  =  $Pr(A \mid B)$  $Pr(B)$  $Pr(A \cap B)$  =  $Pr(A)$   $Pr(B)$  $Pr(B | A) = Pr(B \cap A) / Pr(A)$  $=$  **Pr**(*B*) **Pr**(*A*) / **Pr**(*A*)  $= Pr(B)$

### **Example**

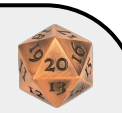

Tristan now rolls two d20 dice. Given that they rolled a 1 on the first dice, what's the likelihood of them running a 20 on the second dice?

Let X be the random variable denoting the roll on the first dice, and Y be the equivalent for the second dice.

**Pr**(X = 1) =1/20 **Pr**(Y = 20) =1/20 **Pr**(X = 1  $\cap$  Y = 20) = 1/400 **Pr**( $Y = 20$  |  $X = 1$ ) = (1/400)/(1/20) = 1/20

Conditional probabilities with more than 2 variables

The probability of an event A given another event B is defined as:

$$
\mathsf{Pr}(A \mid B) \doteq \frac{\mathsf{Pr}(A \cap B)}{\mathsf{Pr}(B)} \qquad \qquad \begin{cases} \textbf{Chain rule:} \\ \textbf{Pr}(A \cap B) = \mathsf{Pr}(A, B) = \mathsf{Pr}(A \mid B) \ \textbf{Pr}(B) \end{cases}
$$

What's  $Pr(A, B | C)?$ 

Let  $D = A \cap B$ . Then,  $Pr(D | C) = Pr(D, C) / Pr(C)$ . Thus  $Pr(A, B | C) = Pr(A, B, C) / Pr(C)$ .

Now, let  $E = B \cap C$ , and recall, by the chain rule, that  $Pr(A, E) = Pr(A | E) Pr(E)$ . We then have  $Pr(A, B, C) = Pr(A | B, C) Pr(B, C) = Pr(A | B, C) Pr(B | C) Pr(C)$ .

Putting these two together:  $Pr(A, B | C) = Pr(A | B, C) Pr(B | C) Pr(C)$ . Assuming  $Pr(C) \neq 0$ ,  $Pr(A, B \mid C) = Pr(A \mid B, C) Pr(B \mid C)$ .

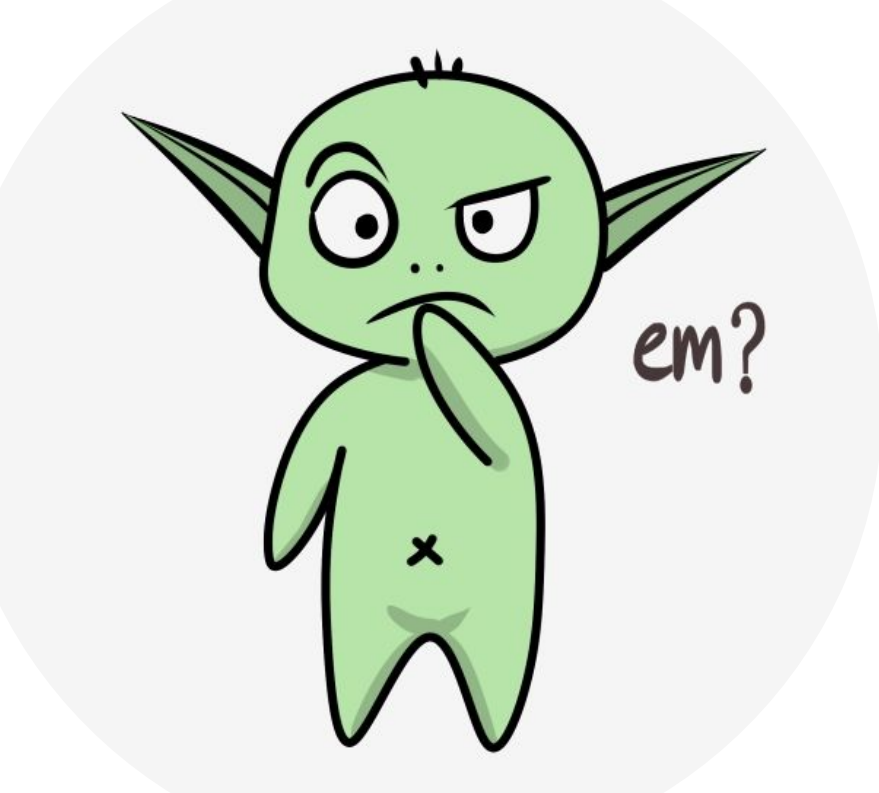

## Example – Probabilities with two random variables

Let *X* be the random variable denoting the outcome of the roll of a d20, and let Y be the random variable denoting the outcome of the roll of a d6. What's  $Pr(X + Y \ge 25)$ ?

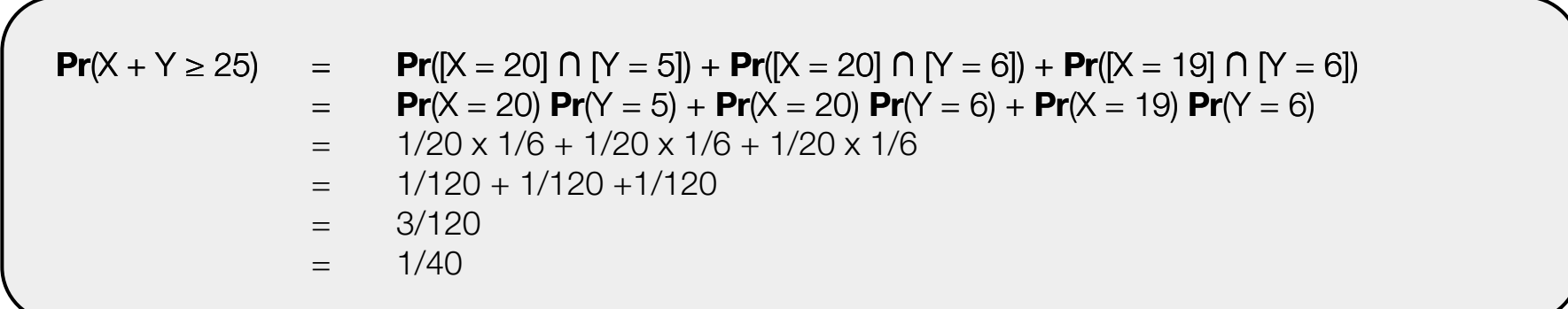

## **Marginalization**

- The marginal probability is the probability of a single event occurring, independent of other events.
- If we have the joint distribution **Pr**(x, y), we can find the marginals **Pr**(x) and **Pr**(y).

$$
Pr(X = x) = \sum_{y \in Y} Pr(X = x, Y = y)
$$
  
Pr(Y = y) =  $\sum_{x \in X} Pr(X = x, Y = y)$ 

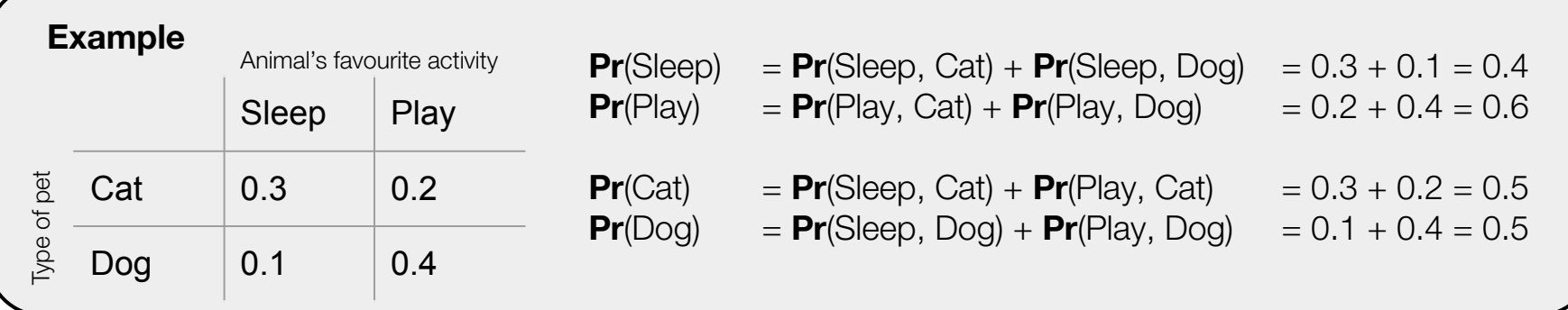

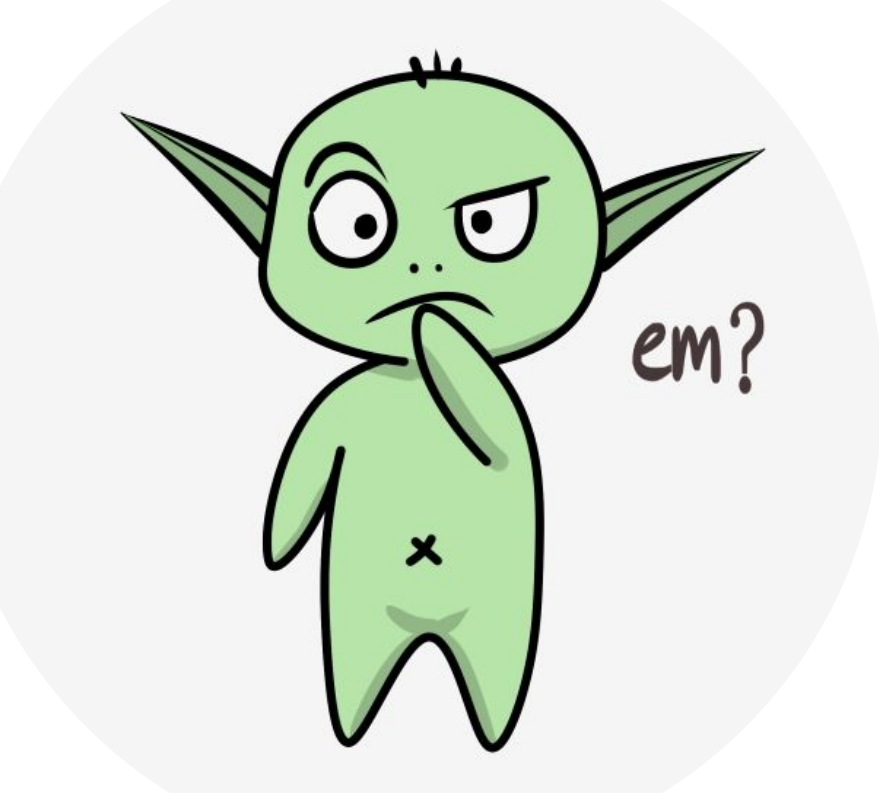

## **Expectations**

The expectation of a numeric random variable is the weighted average of its possible numeric outcomes, where the weights are the prob. of the outcome occurring:

$$
\mathbb{E}[Y] \doteq \sum_{y \in Y} y \mathbf{Pr}(Y = y).
$$

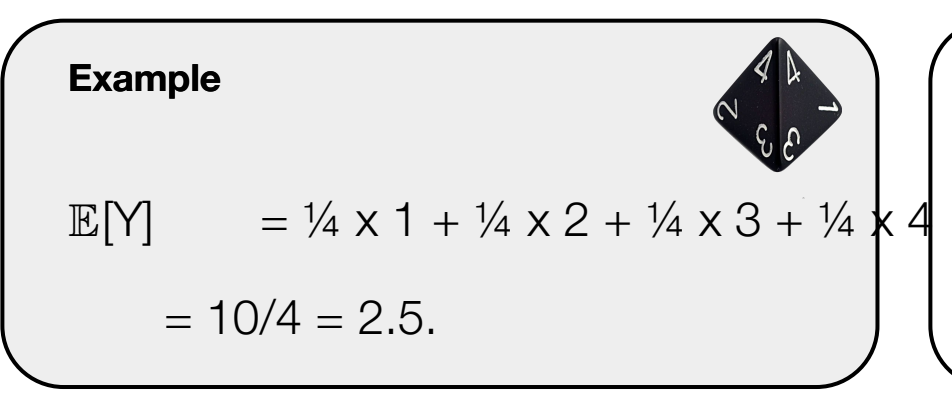

We can also compute the expectation of a function of a random variable:

$$
\mathbb{E}[\text{f}(Y)] \doteq \sum_{y \in Y} f(y) \text{ Pr}(Y = y).
$$

## Properties of expectations

The expectation of a numeric random variable is the weighted average of its possible numeric outcomes, where the weights are the prob. of the outcome occurring:

$$
\mathbb{E}[Y] \doteq \sum_{y \in Y} y \mathbf{Pr}(Y = y).
$$

- $\bullet$   $\mathbb{E}[X + Y] = \mathbb{E}[X] + \mathbb{E}[Y]$ , if X and Y are independent in nature.
- $\mathbb{E}[XY] = \mathbb{E}[X] \mathbb{E}[Y]$ , if X and Y are independent in nature.
- $\bullet$   $\mathbb{E}[X + c] = \mathbb{E}[X] + c$ , where c is not a random variable of the model.
- $\mathbb{E}[\alpha] = \alpha \mathbb{E}[X]$ , where c is not a random variable of the model.

**Bias** 

*The bias of an estimator*  $\hat{w}$ *, of the true parameters w, is*  $\mathbb{E}[\hat{w} - w] = \mathbb{E}[\hat{w}] - w$ *. An estimator is unbiased if its bias is zero for all w.*

## Covariance (and variance)

*The covariance of two random variables, X and Y, is defined as:*

*cov(X, Y)*  $\dot{=} E[(X - E[X])(Y - E[Y])].$ 

Notice cov(X, X) = var(X). Also, if X and Y are independent, then cov(X, Y) = 0.

If you output only a constant *c*, you potentially have a lot of *bias*, but your output is not spread out. If you only look at samples, you might have a lot of variance, depending on the process, but no bias. Sometimes it is best to be in-between.

The **variance** captures how spread out the random variable X is from its mean. **The bias-variance trade-off**

## Conditional expectations

$$
\begin{cases}\n\textbf{Law of total expectation:} \\
\mathbb{E}[X] = \mathbb{E}[\mathbb{E}[X | Y]] \\
\mathbb{E}[X] = \sum_{y \in Y} \mathbb{E}[X | Y = y] \textbf{Pr}(Y = y)\n\end{cases}
$$

*A conditional expectation of a random variable is the expected value of the variable given that an event is already known to have happened.*

$$
\mathbb{E}[X \mid Y = y] \doteq \sum_{x \in X} x \mathbf{Pr}(X = x \mid Y = y).
$$

#### **Example**

Consider a D&D player who needs to roll 16 or higher to hit the target. When they hit the target, they cause 1d8 of damage. What's the expected damage this player will cause during such a battle?

Let X be the random variable denoting the 1d8 damage roll, and Y be the r.v. denoting the d20 roll.

 $\mathbb{E}[X | Y < 15] = 0$   $\mathbb{E}[X | Y = 16] = 1$  **Pr** (X = 1 | Y = 16) + ... + 8 **Pr** (X = 8 | Y = 16) = 36/8 = 4.5  $\mathbb{E}[X | Y > 16] = 4.5$   $\mathbb{E}[X] = 15/20 \times 0 + 5/20 \times 4.5 = \frac{3}{4} \times 0 + \frac{1}{4} \times 4.5 = 1.125.$ 

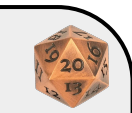

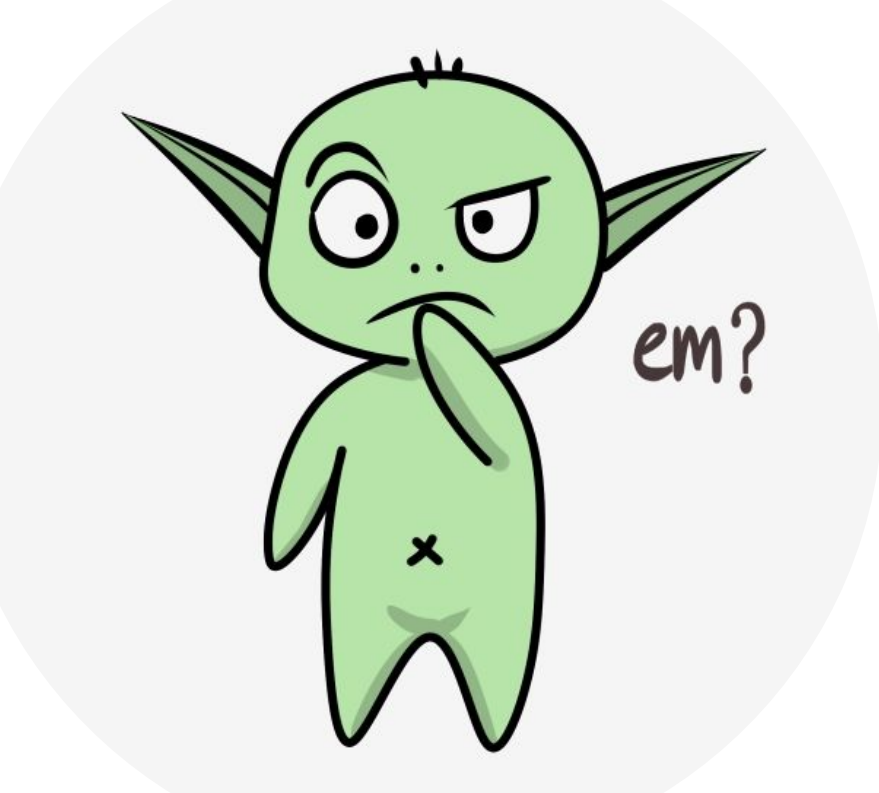

# Linear algebra

Vectors and matrices

*A vector can be thought as a list of numbers.*

$$
\mathbf{v} = \begin{bmatrix} V_1 \\ V_2 \\ V_3 \end{bmatrix}
$$

*A matrix can be thought as a table of numbers.*

$$
\mathbf{M} = \begin{bmatrix} m_{11} & m_{12} & m_{13} \\ m_{21} & m_{22} & m_{23} \\ m_{31} & m_{32} & m_{33} \end{bmatrix}
$$

A vector is a matrix with one of its dimensions 1. Same rules apply.

*A dot product between two vectors, v and w* <sup>∈</sup> <sup>ℝ</sup> *d , is defined as:*

$$
<\!\!\textbf{V, W}\!\!>~=\textbf{V}^{\!\top}\textbf{W}=\sum_iV_i\;W_{i.}
$$

 $A$  product between a matrix  $M \in \mathbb{R}^{n \times d}$  and a matrix  $P \in \mathbb{R}^{d \times p}$  is defined such that:

### *MP = R,*

where  $r_{_{ij}} = m_{_{i1}} p_{_{1j}} + m_{_{i2}} p_{_{2j}} + \ldots + m_{_{id}} p_{_{dj}} = \sum_{\mathsf{k}=1}^{\mathsf{d}} m_{_{\mathsf{i}\mathsf{k}}} p_{_{\mathsf{k}\mathsf{j}}}$  $-m_{11}$   $m_{12}$   $m_{13}$   $p_{11}$   $p_{12}$   $p_{13}$   $p_{11}p_{11} + m_{12}p_{21} + m_{13}p_{31}$   $m_{11}p_{12} + m_{12}p_{22} + m_{13}$  $p_{32}$  $m_{21}$   $m_{22}$   $m_{23}$  |  $p_{21}$   $p_{22}$  |  $=p_{21}m_{21}p_{11} + m_{22}p_{21} + m_{23}p_{31}$   $m_{21}p_{12} + m_{22}p_{22} + m_{23}p_{31}$  $p_{32}$  $-m_{31}$   $m_{32}$   $m_{33}$   $\mu_{31}$   $p_{32}$   $\mu_{31}p_{11}$   $+$   $m_{32}p_{21}$   $+$   $m_{33}$   $p_{31}$   $m_{31}p_{12}$   $+$   $m_{32}p_{22}$   $+$   $m_{33}$   $p_{32}$ 

Marlos C. Machado

**Products** 

## Expectations in vector form

When dealing with more than one random variable, sometimes it is useful to use vector and/or matrix notation.

We can list n random variables into a vector  $\mathbf{x} \in \mathbb{R}^n$ , getting a vector of random variables. We call such a vector a *random vector*.

$$
\mathbb{E}[\mathbf{x}] = \begin{bmatrix} \mathbb{E}[\mathsf{x}_1] \\ \dots \\ \mathbb{E}[\mathsf{x}_n] \end{bmatrix}
$$

Several properties still apply, such as  $\mathbb{E}[\mathbf{A} + \mathbf{B}] = \mathbb{E}[\mathbf{A}] + \mathbb{E}[\mathbf{B}].$ 

## Norm of a vector

The norm of a vector **v**, ||**v**||, can be seen as a measure of the size of a vector. It has properties that behave like distances:

- 1.  $||\mathbf{v}|| > 0$  when  $\mathbf{v} \neq \mathbf{0}$  and  $||\mathbf{v}|| = 0$  iff  $\mathbf{v} = \mathbf{0}$  (non-negativity and definiteness).
- 2. ||*c***v**|| = |*c*| ||**v**|| for any scalar *c* (homogeneity).
- 3.  $||\mathbf{v} + \mathbf{w}|| \le ||\mathbf{v}|| + ||\mathbf{w}||$  (triangle inequality).

The p-norm of a vector is defined as  $||\mathbf{v}||_p \doteq (\sum_i |v_i|^p)^{1/p}$ , with  $||\mathbf{v}||_{\infty} = \max_i |v_i|.$ 

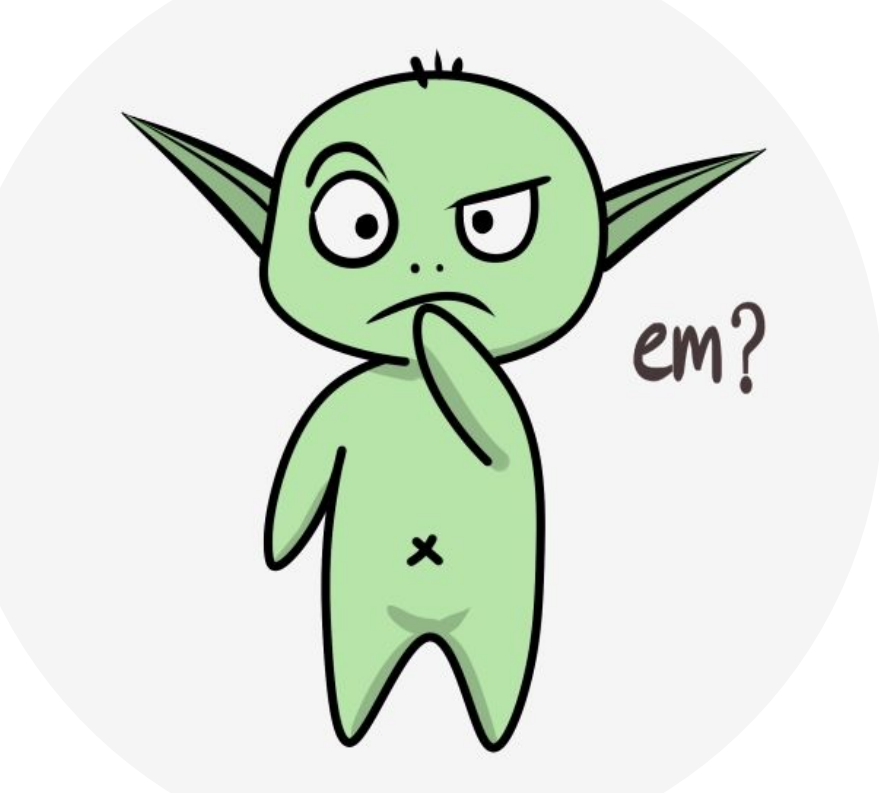

## **Calculus**

*The derivative df(a)/dx of a function f is the instantaneous rate of change of*  $y = f(x)$ *with respect to x when x = a.*

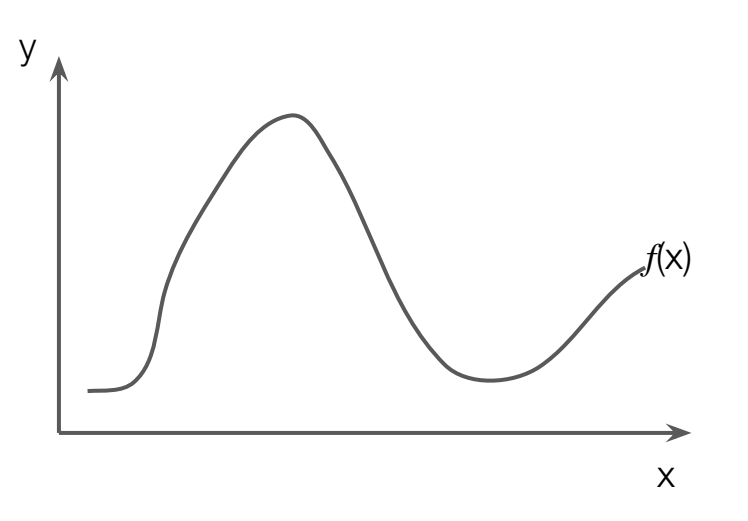

*The derivative df(a)/dx of a function f is the instantaneous rate of change of*  $y = f(x)$ *with respect to x when x = a.*

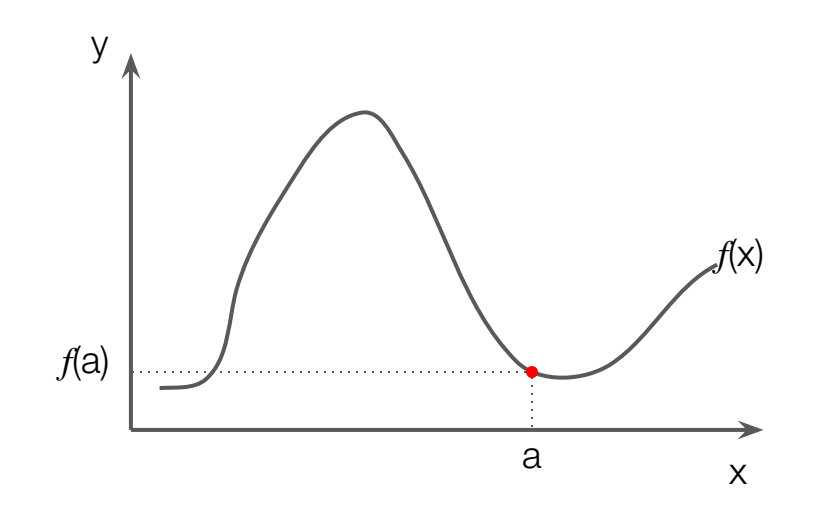

*The derivative df(a)/dx of a function f is the instantaneous rate of change of*  $y = f(x)$ *with respect to x when x = a.*

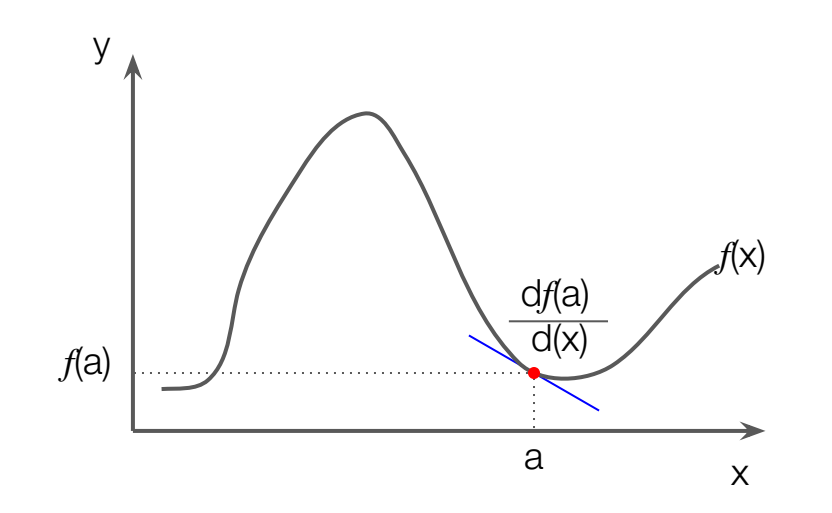

*The derivative df(a)/dx of a function f is the instantaneous rate of change of*  $y = f(x)$ *with respect to x when x = a.*

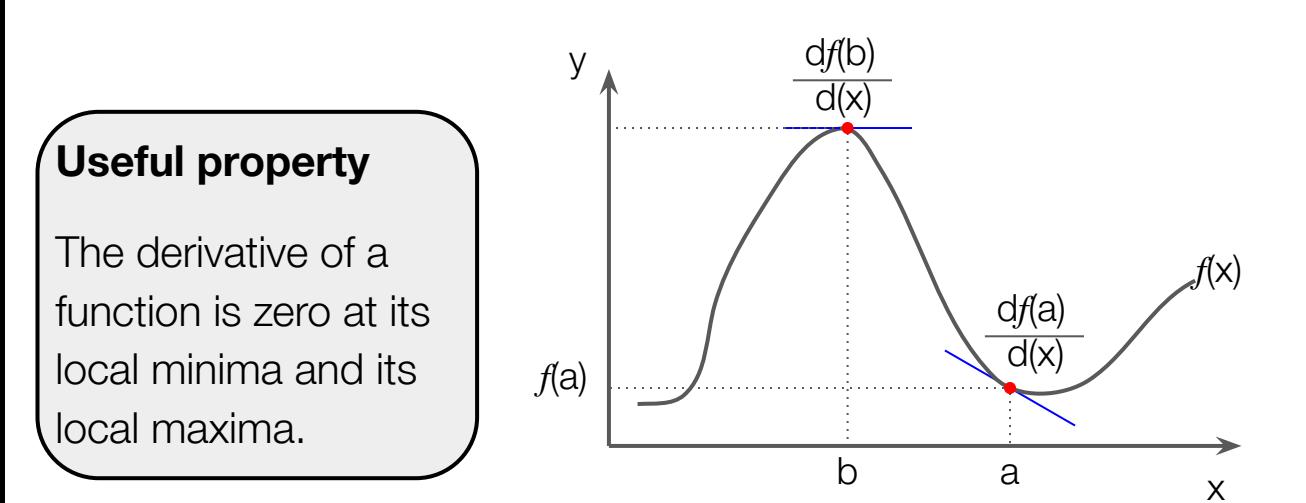

### **Useful property**

We can sample from  $f$  and we can use its gradient to find a local minimum or a local maximum. That's stochastic gradient descent / ascent:

$$
x' \leftarrow x \pm \alpha \nabla_x f(x).
$$

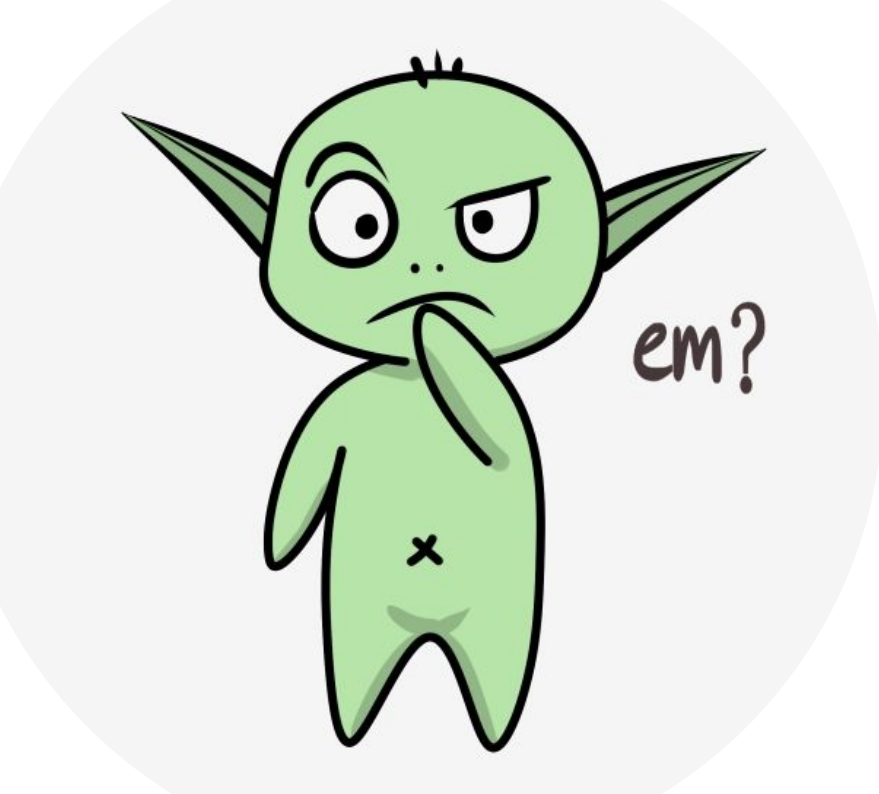

Example – Stochastic gradient descent

Say we have a function  $f(z) = z^2$ , and we want to find the z that minimizes its value.

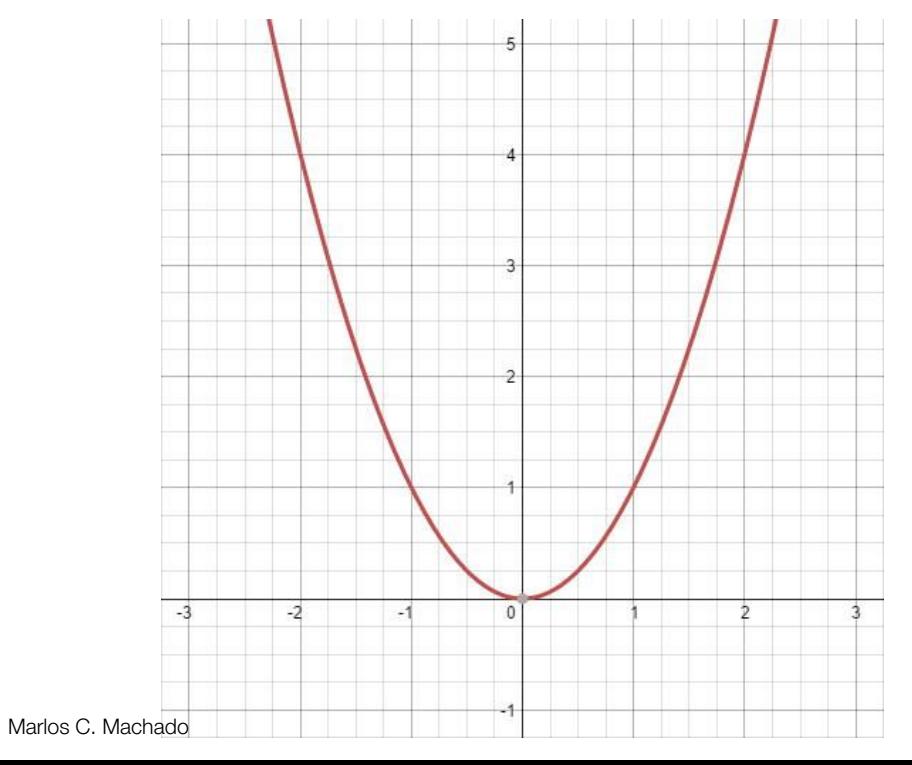

$$
z' \leftarrow z \pm \alpha \nabla_z f(z)
$$

Example – Stochastic gradient descent

Say we have a function  $f(z) = z^2$ , and we want to find the z that minimizes its value.

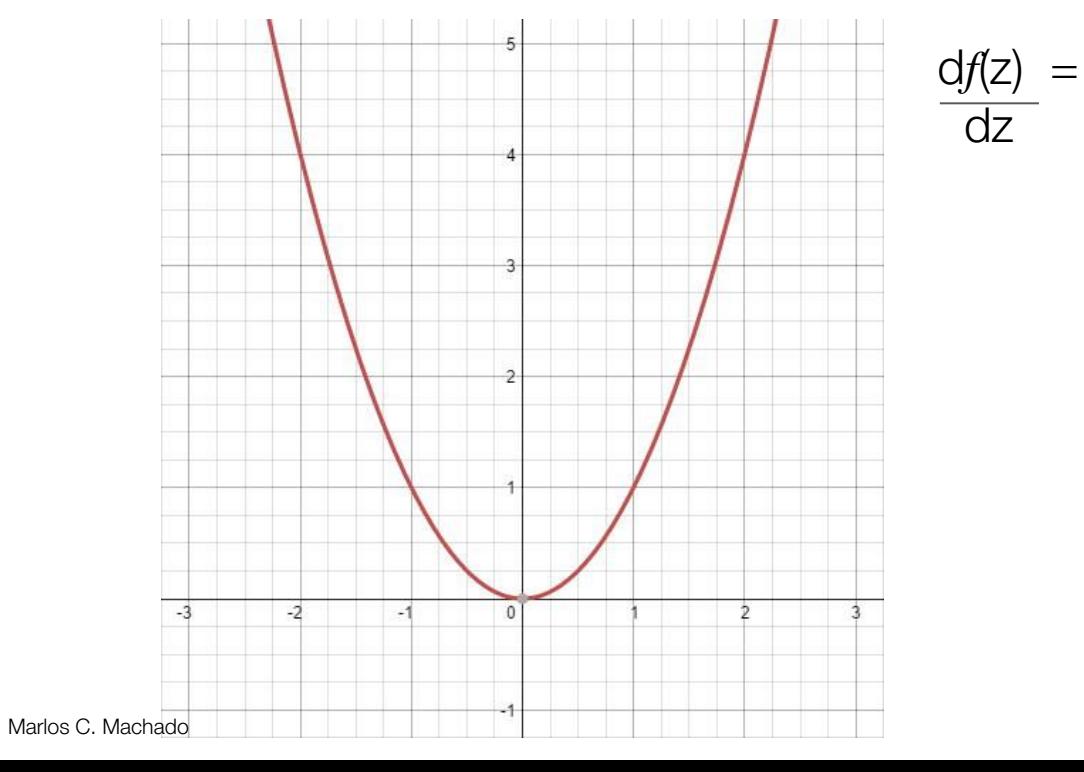

$$
Z' \leftarrow Z \pm \alpha \nabla_z f(Z)
$$

Example – Stochastic gradient descent

Say we have a function  $f(z) = z^2$ , and we want to find the z that minimizes its value.

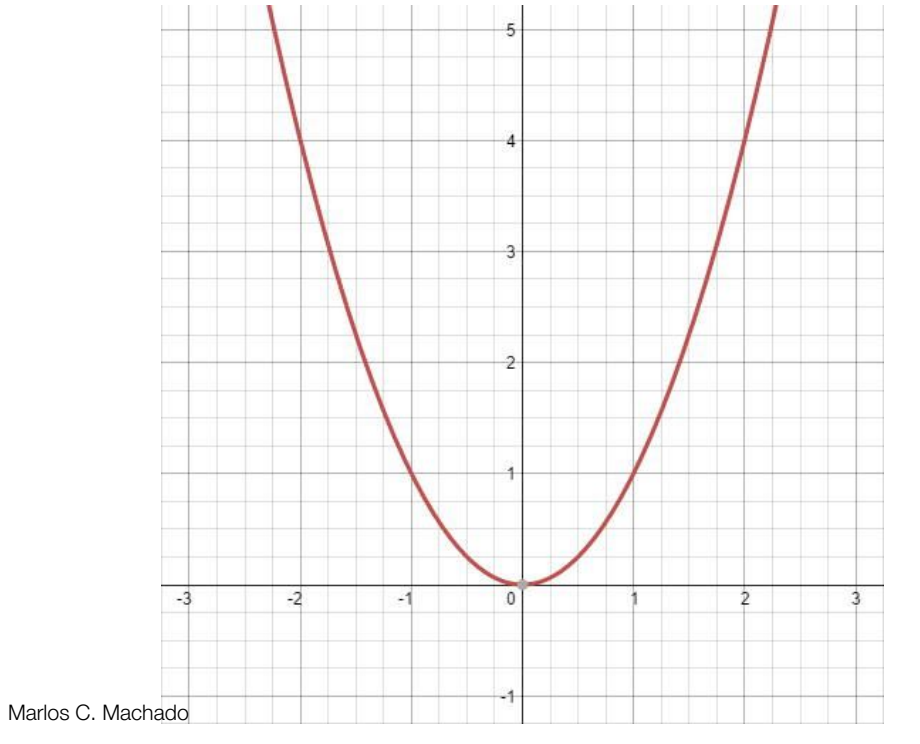

$$
\frac{\mathrm{d}f(z)}{\mathrm{d}z} = 2z
$$

$$
z' \leftarrow z \pm \alpha \nabla_z f(z)
$$

CMPUT 655 – Class 1/12

Example – Stochastic gradient descent (intuition)

Say we have a function  $f(z) = z^2$ , and we want to find the z that minimizes its value.

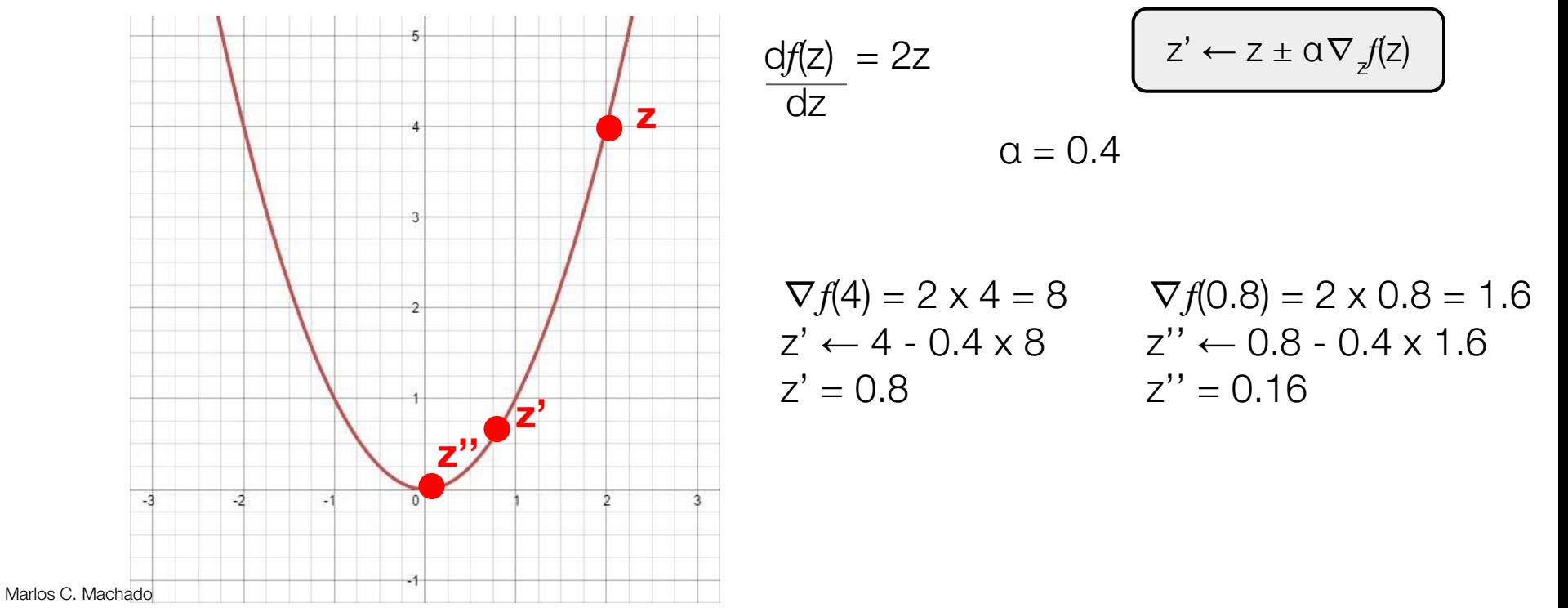

104

## The gradient vector

*The gradient of , denoted by* <sup>∇</sup>*, is a generalization of derivatives to a multi-dimensional function (the collection of all of its partial derivatives).*

$$
\nabla f(\mathsf{x}_0, \mathsf{y}_0, \ldots) = \begin{bmatrix} \frac{\partial f(\mathsf{x}_0, \mathsf{y}_0, \ldots), & \frac{\partial f(\mathsf{x}_0, \mathsf{y}_0, \ldots), & \ldots}{\partial \mathsf{y}} \end{bmatrix}
$$

### **Example**

If 
$$
f(x, y) = x^2 + x
$$
 Iny, which one is the right  $\nabla f$ ?  
\n(a)  $\begin{bmatrix} 2x + \ln y \\ x/y \end{bmatrix}$  b.  $\begin{bmatrix} 2x + x \ln y \\ x^2 + x/y \end{bmatrix}$ 

 $\nabla f$  outputs a vector with all possible partial derivatives of  $f$ .

⊤

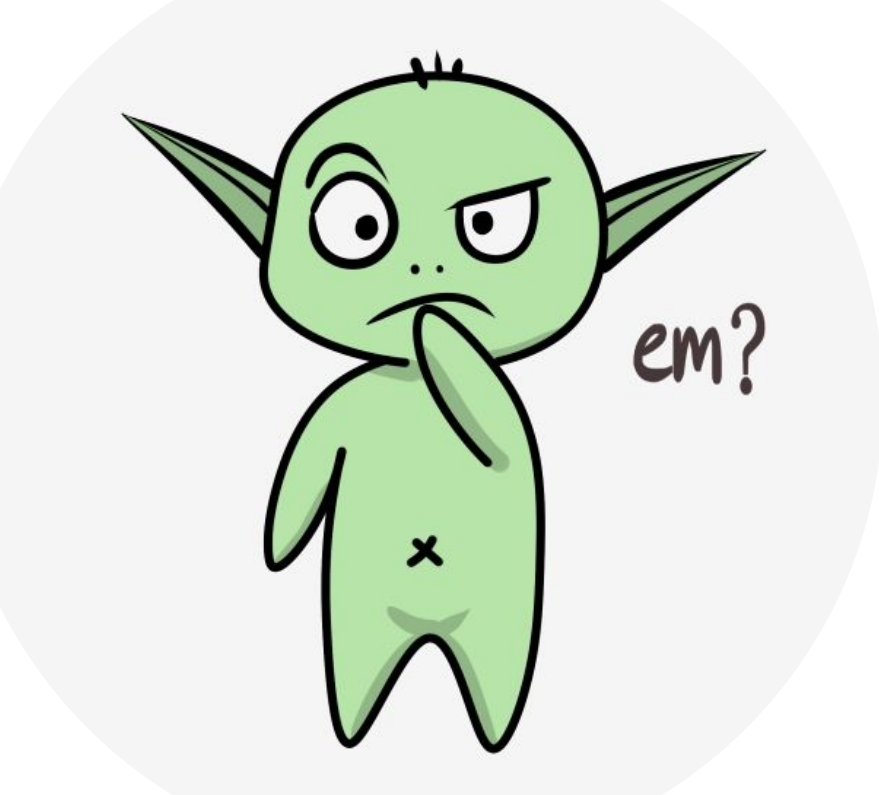

## Matrix calculus (just in case)

The gradient is the transpose of the scalar-by-vector derivative, but there's more!

$$
\frac{\partial y}{\partial x} = \begin{bmatrix} \frac{\partial y}{\partial x_1} & \frac{\partial y}{\partial x_2} & \cdots & \frac{\partial y}{\partial x_n} \end{bmatrix} \qquad \frac{\partial y}{\partial x} = \begin{bmatrix} \frac{\partial y_1}{\partial x} \\ \frac{\partial y_2}{\partial x} \\ \vdots \\ \frac{\partial y_m}{\partial x} \end{bmatrix} \qquad \frac{\partial y}{\partial x} = \begin{bmatrix} \frac{\partial y_1}{\partial x_1} & \frac{\partial y_1}{\partial x_2} & \cdots & \frac{\partial y_1}{\partial x_n} \\ \frac{\partial y_2}{\partial x_1} & \frac{\partial y_2}{\partial x_2} & \cdots & \frac{\partial y_2}{\partial x_n} \\ \vdots & \vdots & \ddots & \vdots \\ \frac{\partial y_m}{\partial x_1} & \frac{\partial y_m}{\partial x_2} & \cdots & \frac{\partial y_m}{\partial x_n} \end{bmatrix} \qquad \text{(a.k.a. Jacobian)}
$$
\nmatrix-by-scalar matrix-by-scalar matrix

\n
$$
\frac{\partial Y}{\partial x} = \begin{bmatrix} \frac{\partial y_1}{\partial x} & \frac{\partial y_1}{\partial x} & \cdots & \frac{\partial y_1}{\partial x} \\ \frac{\partial y_2}{\partial x} & \frac{\partial y_2}{\partial x} & \cdots & \frac{\partial y_1}{\partial x} \\ \vdots & \vdots & \ddots & \vdots \\ \frac{\partial y_m}{\partial x} & \frac{\partial y_m}{\partial x} & \cdots & \frac{\partial y_m}{\partial x} \end{bmatrix} \qquad \frac{\partial y}{\partial x} = \begin{bmatrix} \frac{\partial y}{\partial x_1} & \frac{\partial y}{\partial x_2} & \cdots & \frac{\partial y}{\partial x_n} \\ \frac{\partial y}{\partial x_1} & \frac{\partial y}{\partial x_2} & \cdots & \frac{\partial y}{\partial x_n} \\ \vdots & \vdots & \ddots & \vdots \\ \frac{\partial y}{\partial x_1} & \frac{\partial y}{\partial x_2} & \cdots & \frac{\partial y}{\partial x_n} \end{bmatrix} \qquad \frac{\partial y}{\partial x} = \begin{bmatrix} \frac{\partial y}{\partial x_1} & \frac{\partial y}{\partial x_2} & \cdots & \frac{\partial y}{\partial x_n} \\ \frac{\partial y}{\partial x_1} & \frac{\partial y
$$

See Wikipedia [article](https://en.wikipedia.org/wiki/Matrix_calculus) for details (I got these images from there).

Marlos C. Machado

Matrix calculus (just in case)

"Traditional" way: write out objective as a sum, differentiate, find a matrix notation.

$$
\begin{array}{rcl}\n\partial \mathbf{A} & = & 0 \\
\partial(\alpha \mathbf{X}) & = & \alpha \partial \mathbf{X} \\
\partial(\mathbf{X} + \mathbf{Y}) & = & \partial \mathbf{X} + \partial \mathbf{Y} \\
\partial(\mathbf{T} \cdot (\mathbf{X})) & = & \mathbf{T} \cdot (\partial \mathbf{X}) \\
\partial(\mathbf{X} \cdot \mathbf{Y}) & = & (\partial \mathbf{X}) \mathbf{Y} + \mathbf{X} (\partial \mathbf{Y}) \\
\partial(\mathbf{X} \cdot \mathbf{Y}) & = & (\partial \mathbf{X}) \cdot \mathbf{Y} + \mathbf{X} \cdot (\partial \mathbf{Y}) \\
\partial(\mathbf{X} \otimes \mathbf{Y}) & = & (\partial \mathbf{X}) \cdot \mathbf{Y} + \mathbf{X} \otimes (\partial \mathbf{Y}) \\
\partial(\mathbf{X} \otimes \mathbf{Y}) & = & (\partial \mathbf{X}) \otimes \mathbf{Y} + \mathbf{X} \otimes (\partial \mathbf{Y}) \\
\partial(\mathbf{X}^{-1}) & = & -\mathbf{X}^{-1} (\partial \mathbf{X}) \mathbf{X}^{-1}\n\end{array}
$$
\n
$$
(A \text{ is a constant})
$$
\n
$$
\begin{array}{rcl}\n\partial \mathbf{x}^T \mathbf{a} & = & \partial \mathbf{a}^T \mathbf{X} \\
\frac{\partial \mathbf{a}^T \mathbf{X} \mathbf{b}}{\partial \mathbf{X}} & = & \mathbf{a} \mathbf{b}^T \\
\frac{\partial \mathbf{a}^T \mathbf{X} \mathbf{b}}{\partial \mathbf{X}} & = & \mathbf{b} \mathbf{a}^T \\
\frac{\partial \mathbf{a}^T \mathbf{X} \mathbf{b}}{\partial \mathbf{X}} & = & \mathbf{b} \mathbf{a}^T \\
\frac{\partial \mathbf{a}^T \mathbf{X} \mathbf{b}}{\partial \mathbf{X}} & = & \mathbf{b} \mathbf{a}^T\n\end{array}
$$

See [The Matrix Cookbook](https://www.math.uwaterloo.ca/~hwolkowi/matrixcookbook.pdf) by Petersen & Pedersen (all these relationships are from there).
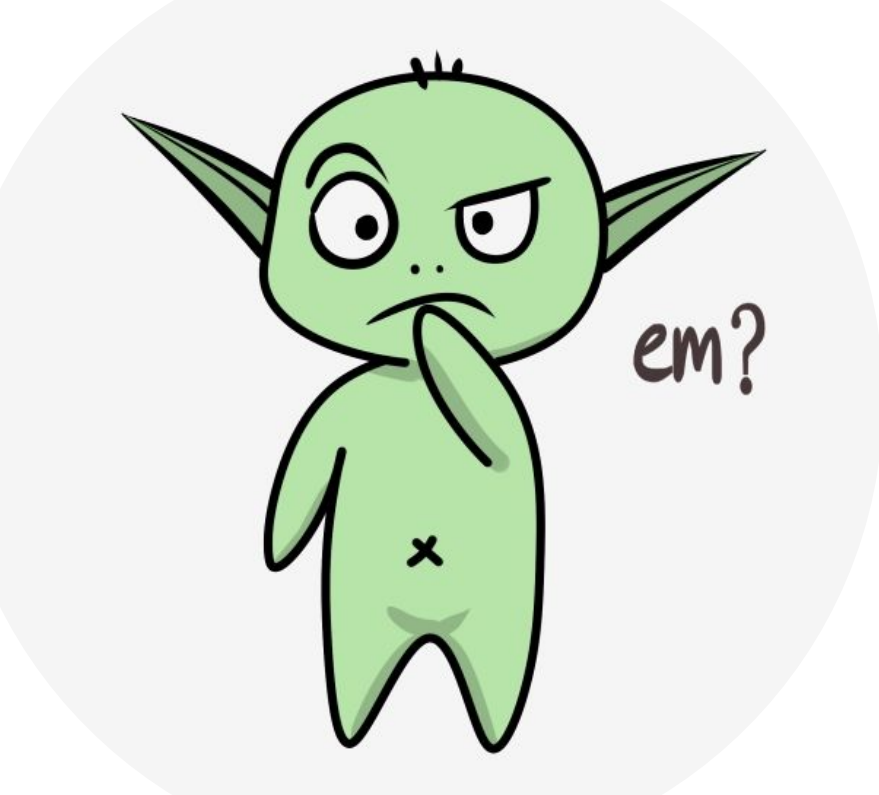

## Next class

- What **I** plan to do: Fundamentals of RL: An introduction to sequential decision-making (Bandits)
	- Discuss, more in depth, things related to bandits (Chapter 2 of the textbook).
- **●** What I recommend **YOU** to do for next class:
	- o Make sure you have access to Coursera, eClass, and Slack.
	- Read Chapter 1 (not mandatory) and Chapter 2 of the textbook.
	- Finish weeks 1 and 2 of "Fundamentals of RL: An introduction to sequential decision-making".
	- Submit practice quiz and programming assignment for Coursera's M1 W2.
	- Start thinking about the course project and groups.